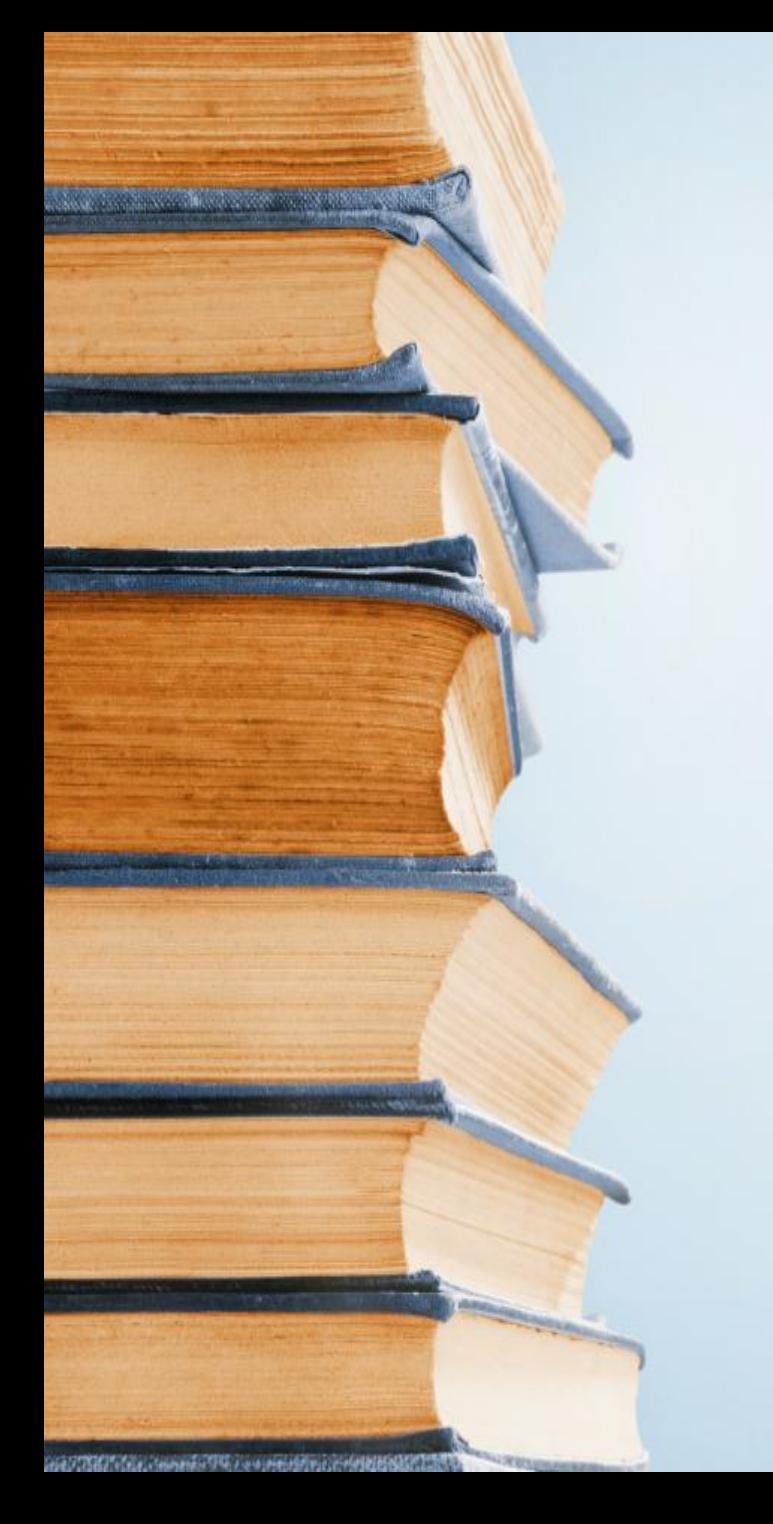

# Dosya Yönetimi

Dosya, Klasör ve Sürücüler

#### <Bilisimciruh.com>

# DISYANEDIRA

Dijital ortamlarda bilgi ve komutları kaydetmek için kullanılan birimlere dosy denir.

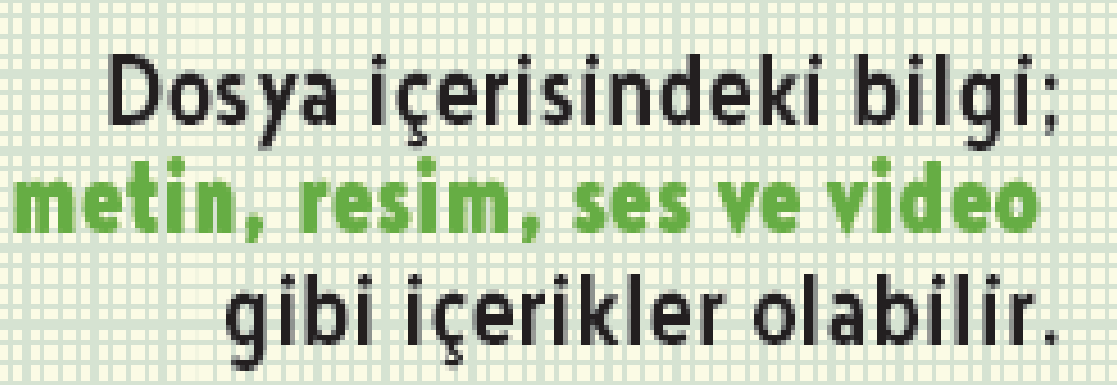

#### Dosya Nedir?

- Yazılımlar ürettiği bilgileri dosyalarda saklar. Örneğin çizdiğimiz bir resme daha sonra bakmak istiyorsak onu bir dosyada saklamamız gerekir.
- Dosyaları defterlerimiz gibi düĢünebiliriz.

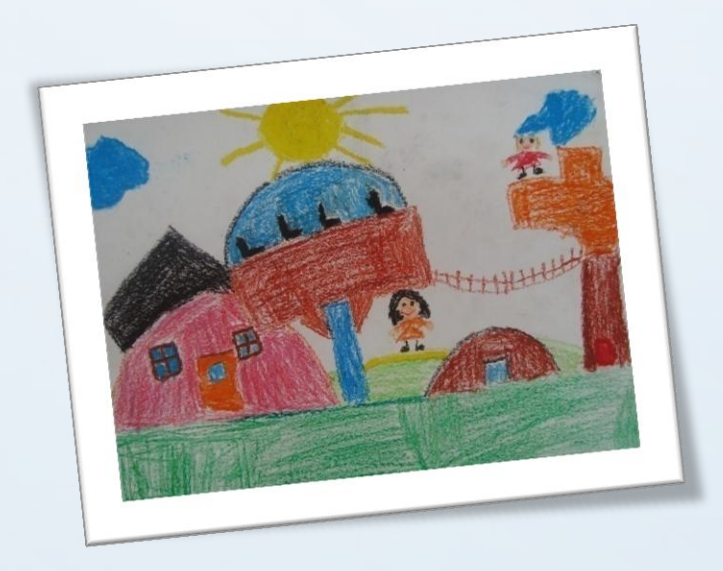

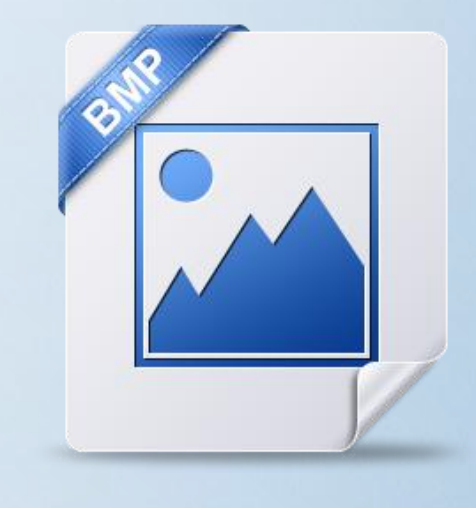

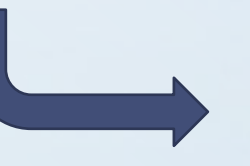

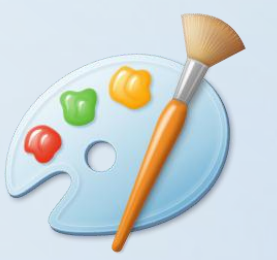

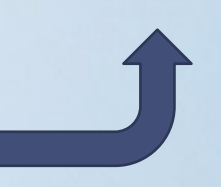

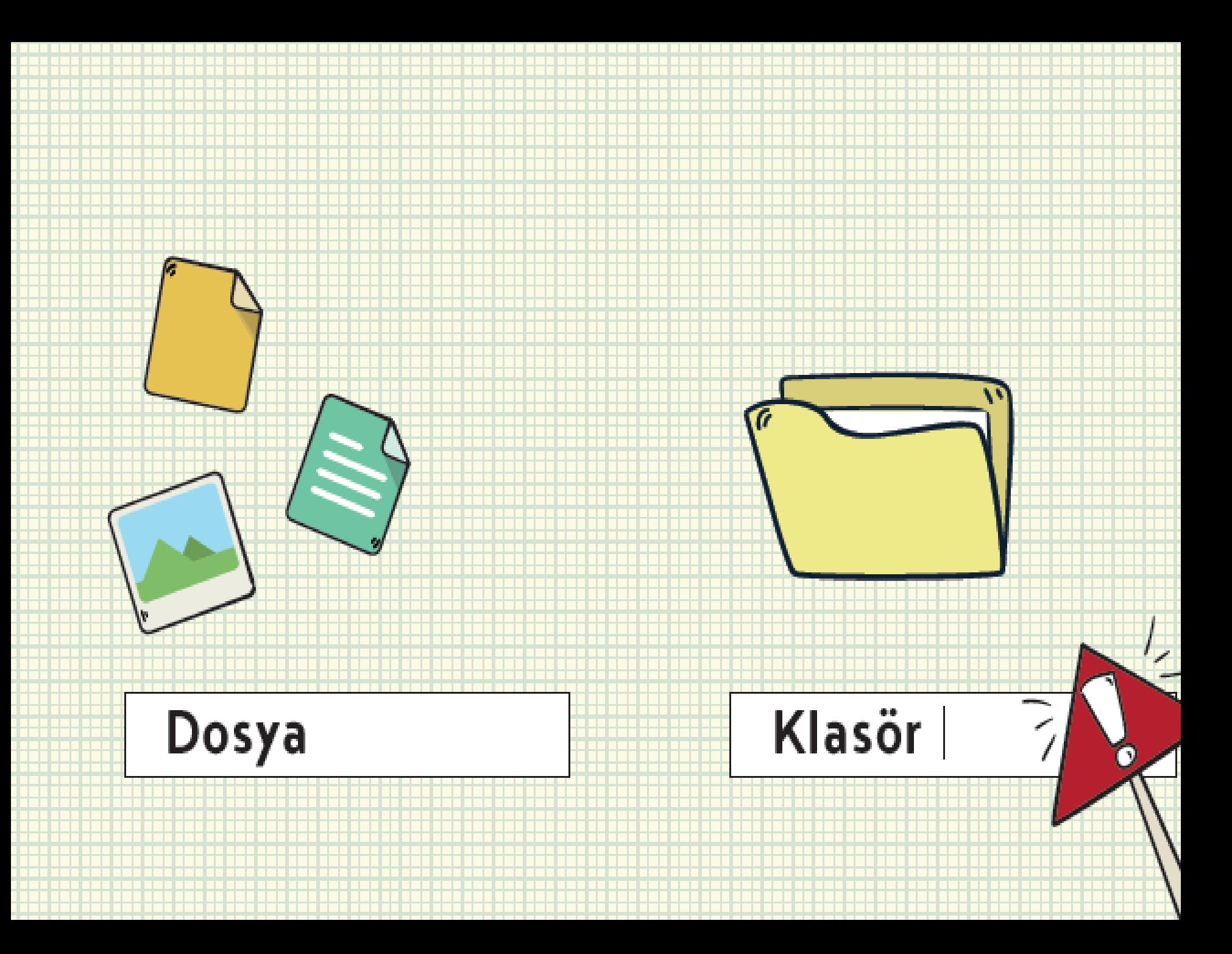

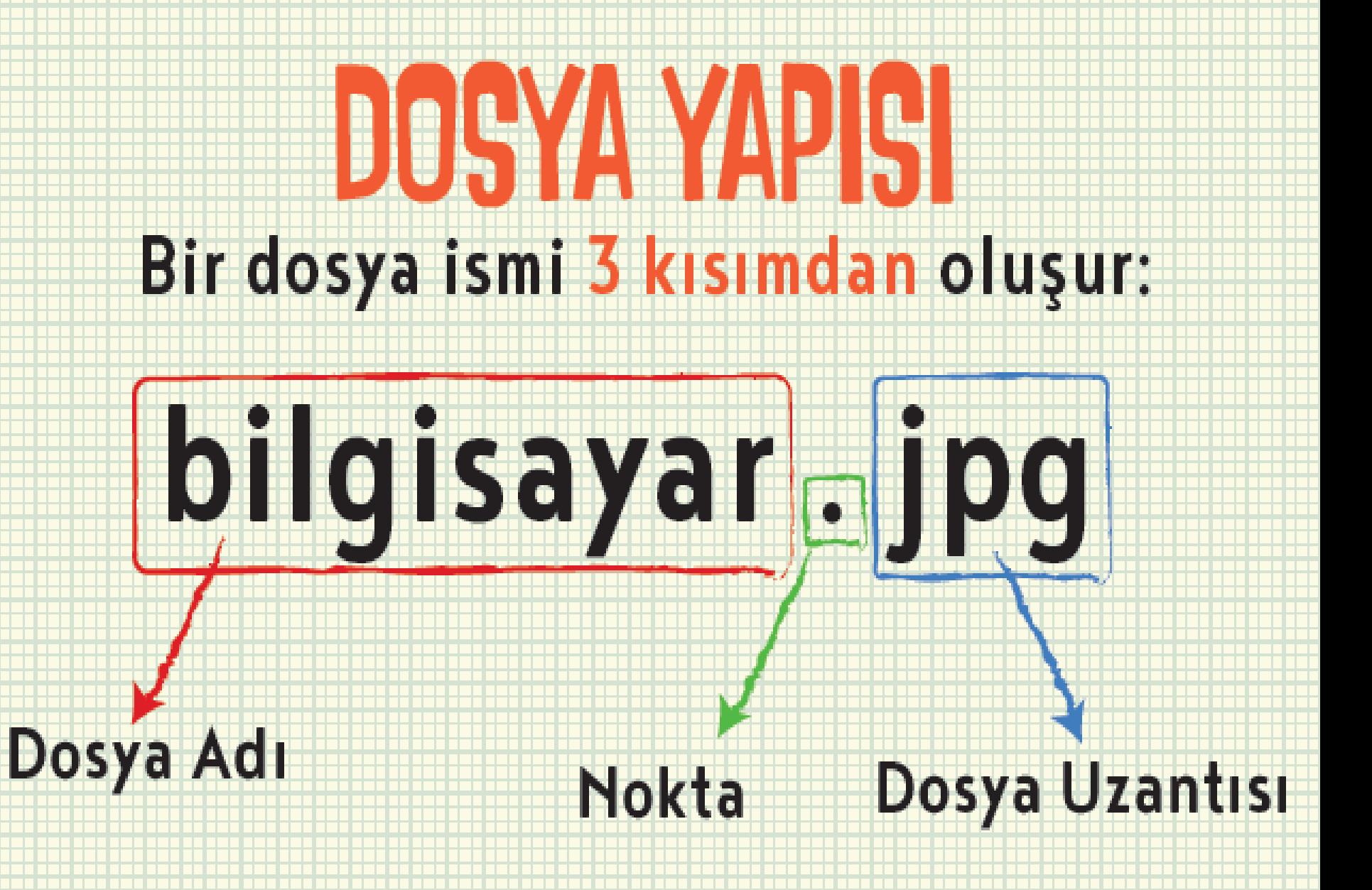

# DOSYAWADI

#### Dosyaya isim verirken bu karakterleri kullanamayız.

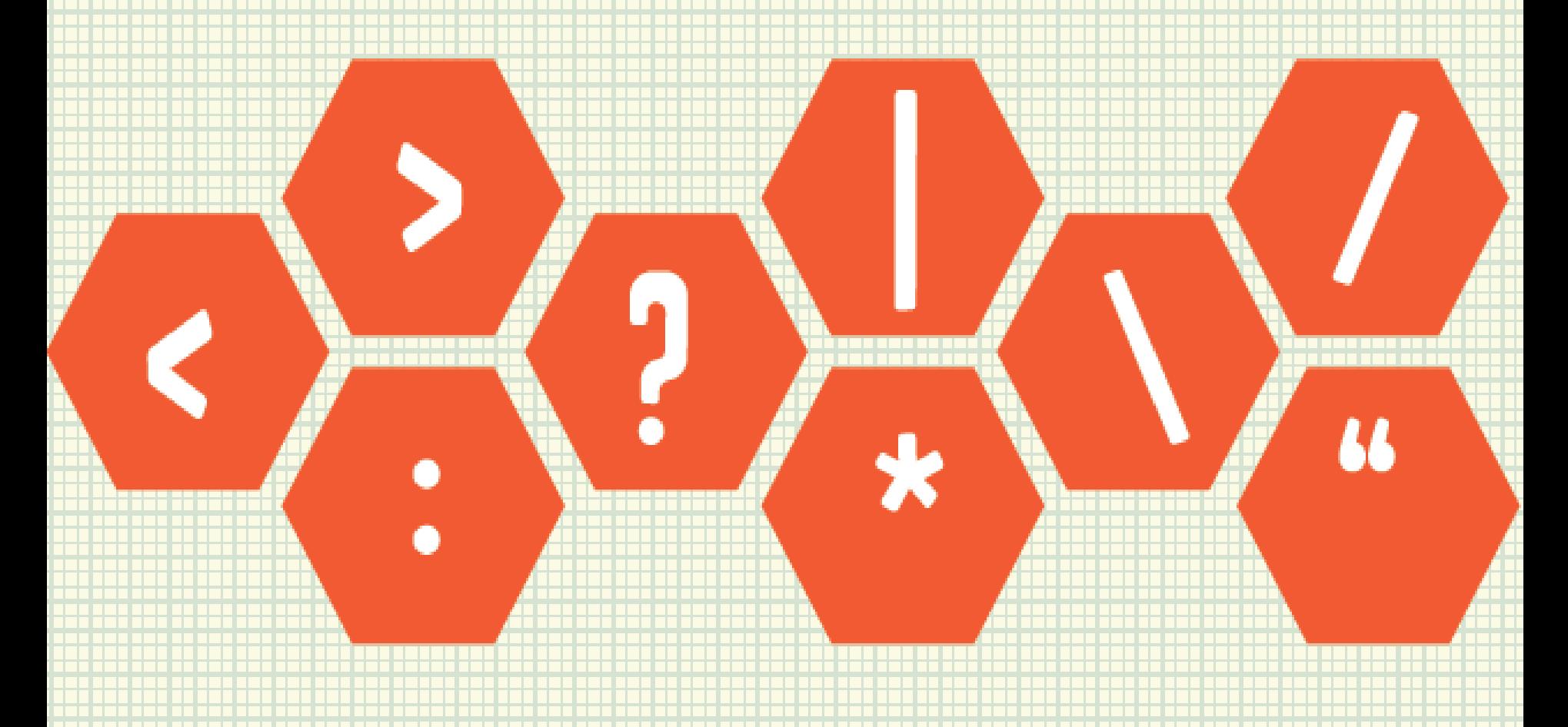

#### Nokta

· Dosya adı ile dosya uzantısı ayıran işarettir. Tüm dosyalarda bulunur.

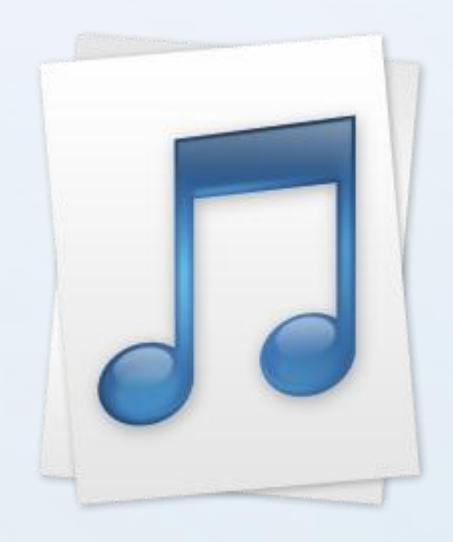

#### İstiklal Marşı • mp3

# DISYAVADI

Dosyaları isimlendiriken, içerisinde ne olduğunu göz önünde bulundurmalı ve buna göre isimlendirmeliyiz. Böylece dosyaları açmadan içerisinde ne olduğunu anlayabiliriz. Dosya uzantısı ile de dosya türünün ne olduğunu anlayabiliriz.

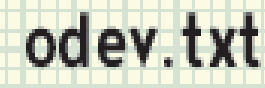

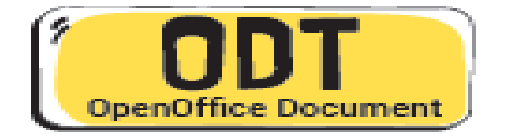

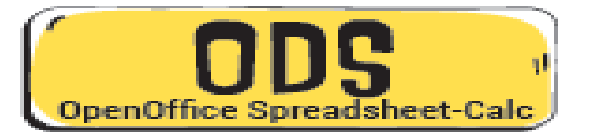

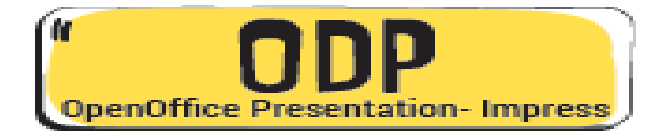

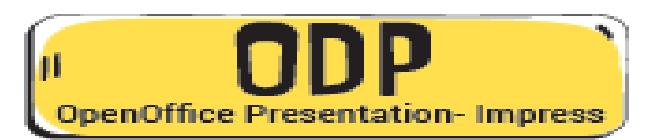

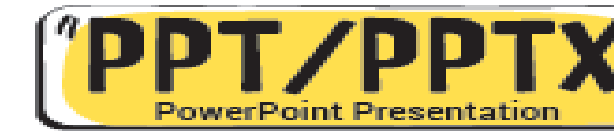

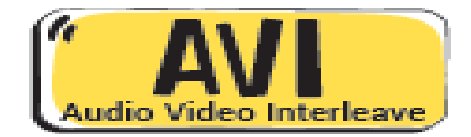

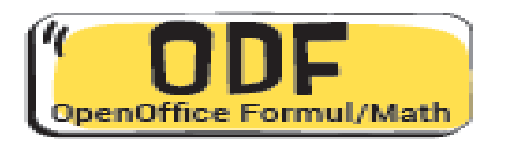

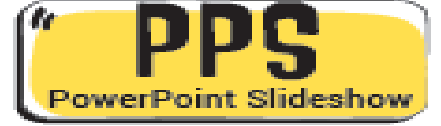

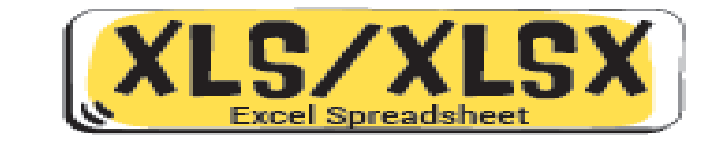

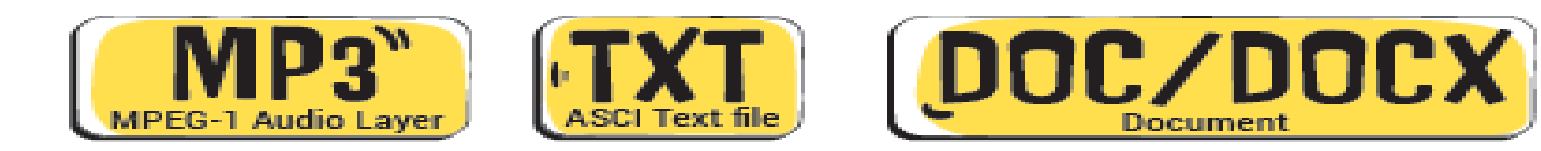

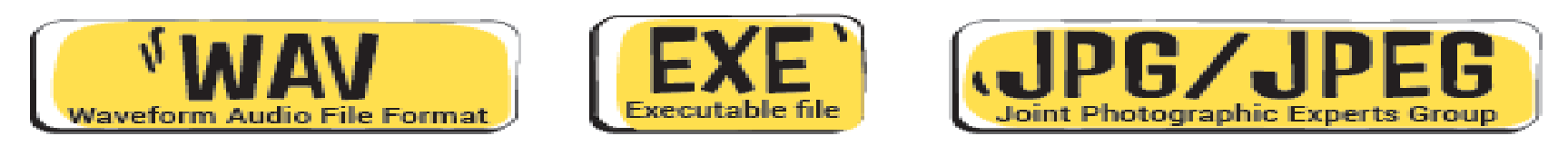

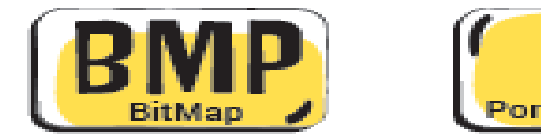

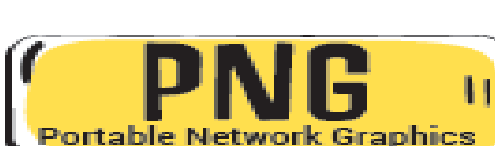

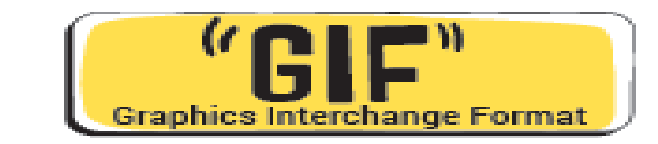

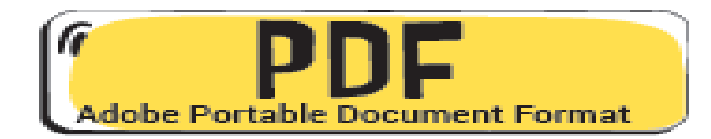

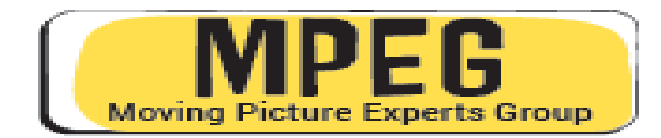

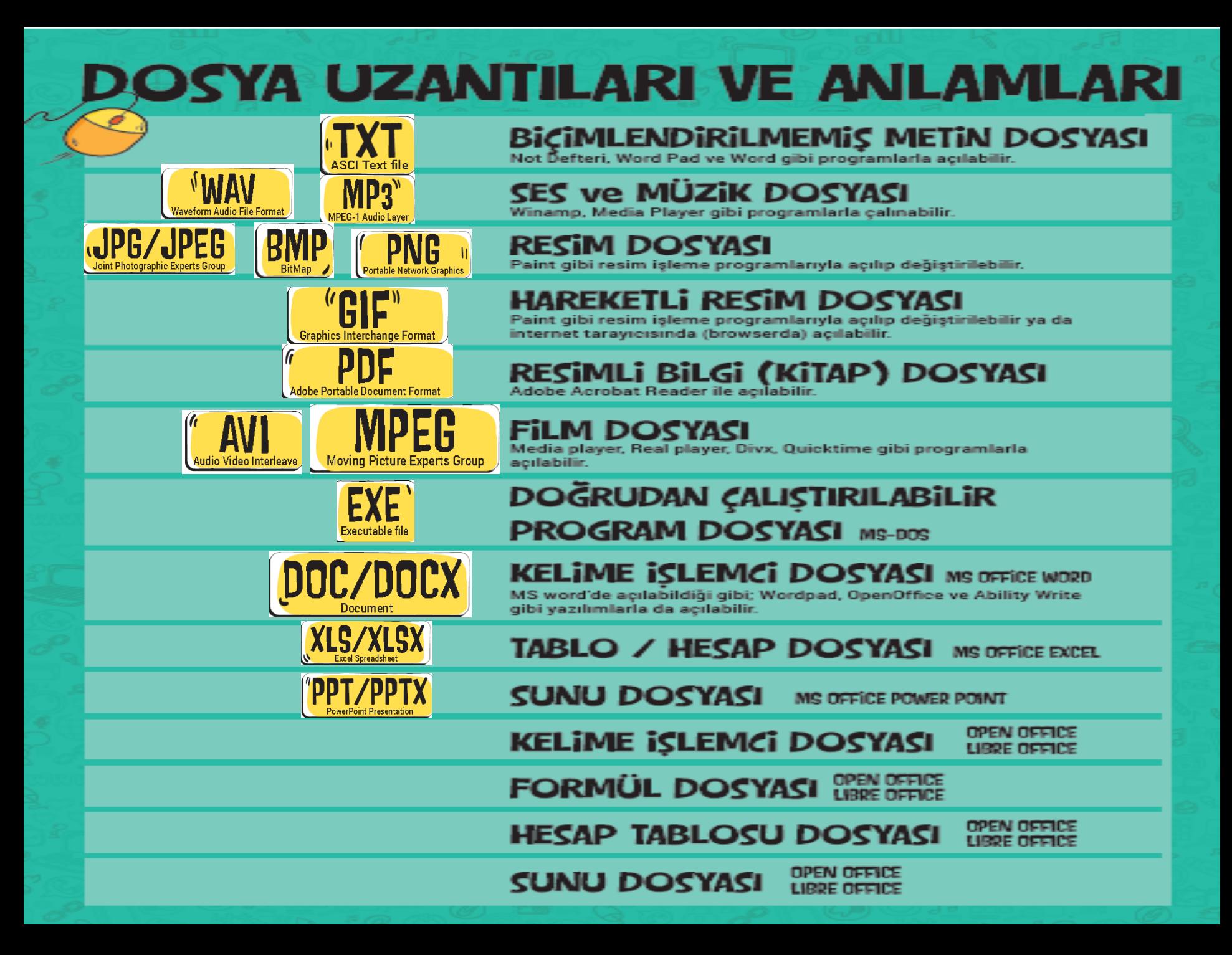

#### Dosya Uzantısı

- Dosyanın türünü, hangi yazılım tarafından oluĢturulduğunu ve açılabileceğini gösteren kısımdır.
- Genellikle **3 harften**  oluĢur. Bu harfler dosya türünün **İngilizce** karĢılığının kısaltmasıdır.
- Örneğin Ģiir yazdığımız bir dosyanın uzantısı **TXT**'dir. TXT uzantısı **TEXT** kelimesinin kısaltılmış hali olup **yazı** anlamına gelir.

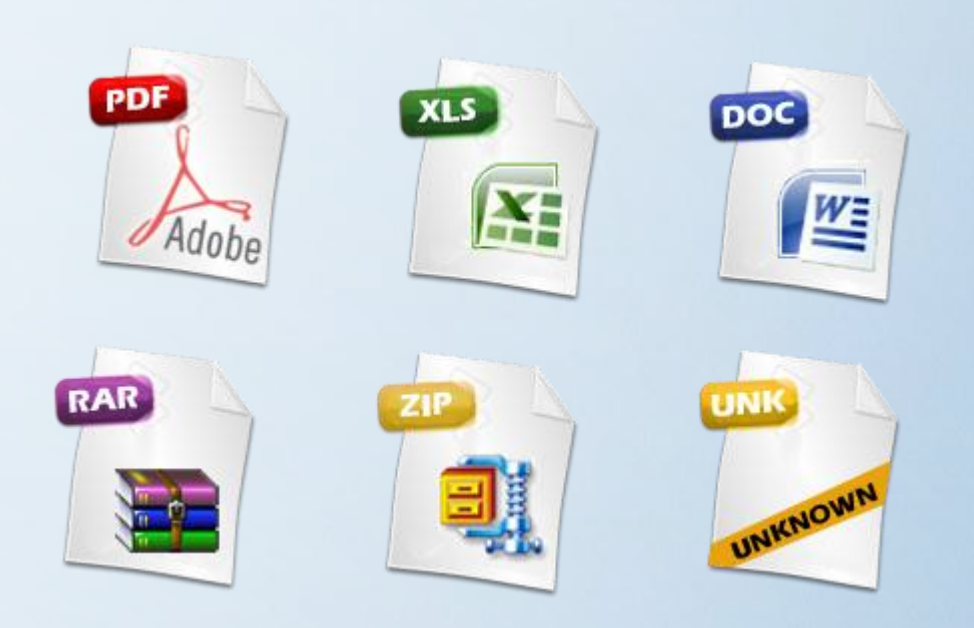

#### Dosya Uzantısı

- Bir dosyanın sadece uzantısına bakarak içerisindeki bilginin **türünü** öğrenebiliriz.
- Örneğin **MP3** uzantılı bir dosyada **müzik**, **PDF** uzantılı bir dosyada bir **kitap** olduğunu dosyayı açmadan anlayabiliriz.

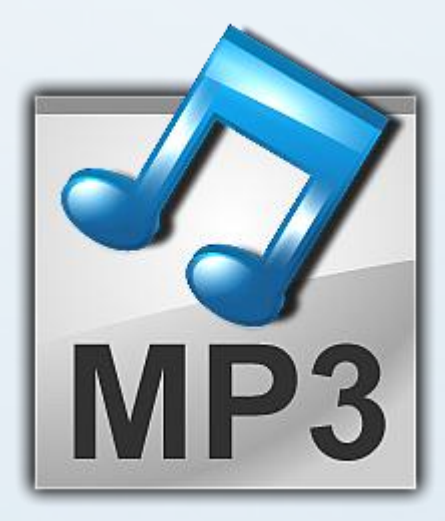

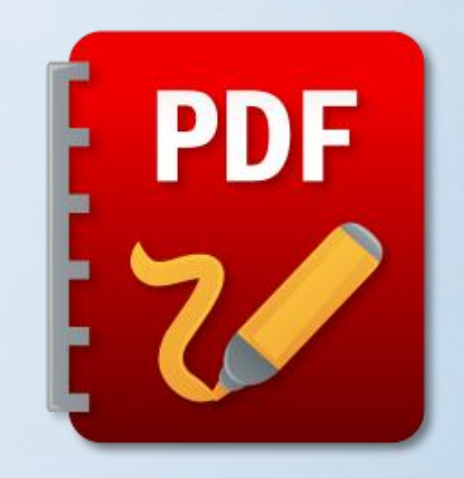

#### DOSYA UZANTILARI AYNI GÖREVİ YAPAN FARKLI PROGRAMLARDA FARKLI **OLABİLİR**

- *Microsoft Office: Microsoft Office, 1989 yılında*
- *Microsoft tarafından tanıtılan, Microsoft Windows ve Mac OS X işletim sistemlerinde kullanılan yazı yazma programı. (Kelime İşlemci)*
- *OpenOffice: Apache OpenOffice, Apache Yazılım Vakfı önderliğinde özgür yazılım topluluklarınca geliştirilen, ücretsiz bir ofis yazılımları ailesidir.nKelime İşlemci, Hesap Tablosu, Sunum, Çizim,Formül ve Veritabanı bileşenlerini içerir. Yazıldığıdiller:*
- *LibreOffice: 2011 yılında piyasaya çıkmıştır. LibreOffice, The Document Foundation tarafından geliştirilen, pek çok platformda çalışan ve diğer ofis programlarıyla uyumlu, özgür ve ücretsiz bir ofis yazılımıdır.*

#### MİCROSOFT OFFİCE DOSYA UZANTILARI

•MİCROSOFT WORD >> **.doc ya da .docx**

•MİCROSOFT EXCEL >> .xls **ya da xlsx**

•MİCROSOFT POWERPOİNT >> **.ppt ya da .pptx**

# LIBRE OFFICE DOSYA UZANTILARI

- Writer (Kelime işlemci (word)) \*.odt
- Calc (Hesaplama (excel)) \*.ods
- Impress (Sunum (powerpoint)) -\*.odp

• Draw (Ms Office'de herhangi bir karşılığı yok) - \*.odg

#### Popüler Dosya Uzantıları

• Sık kullanılan dosyalara ait uzantıları ve içerikleri aĢağıdaki tablodan inceleyelim.

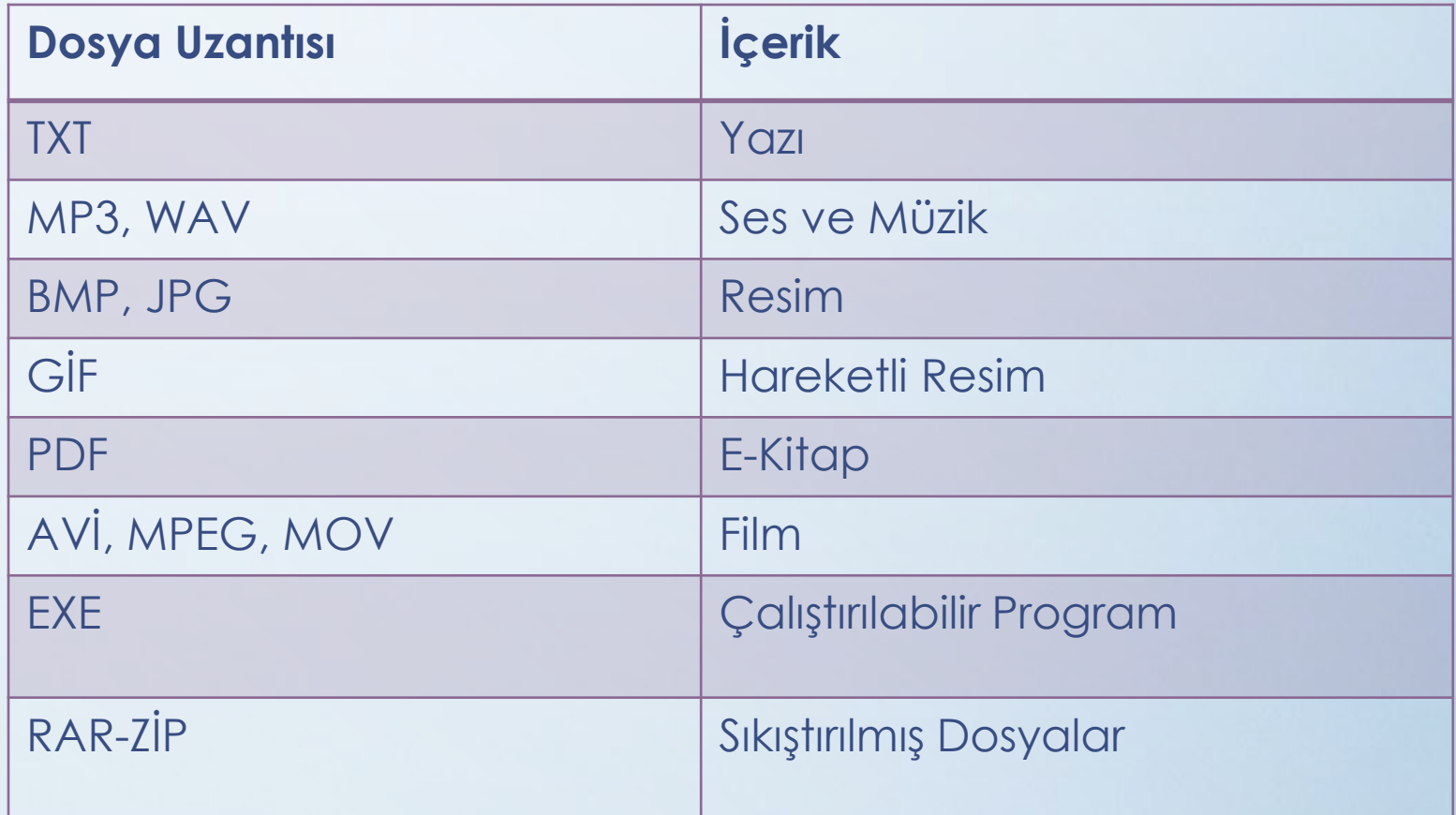

#### **DOSYALARIM NEREDE [\(bilisimciruh.com](bilisimciruh.com))**

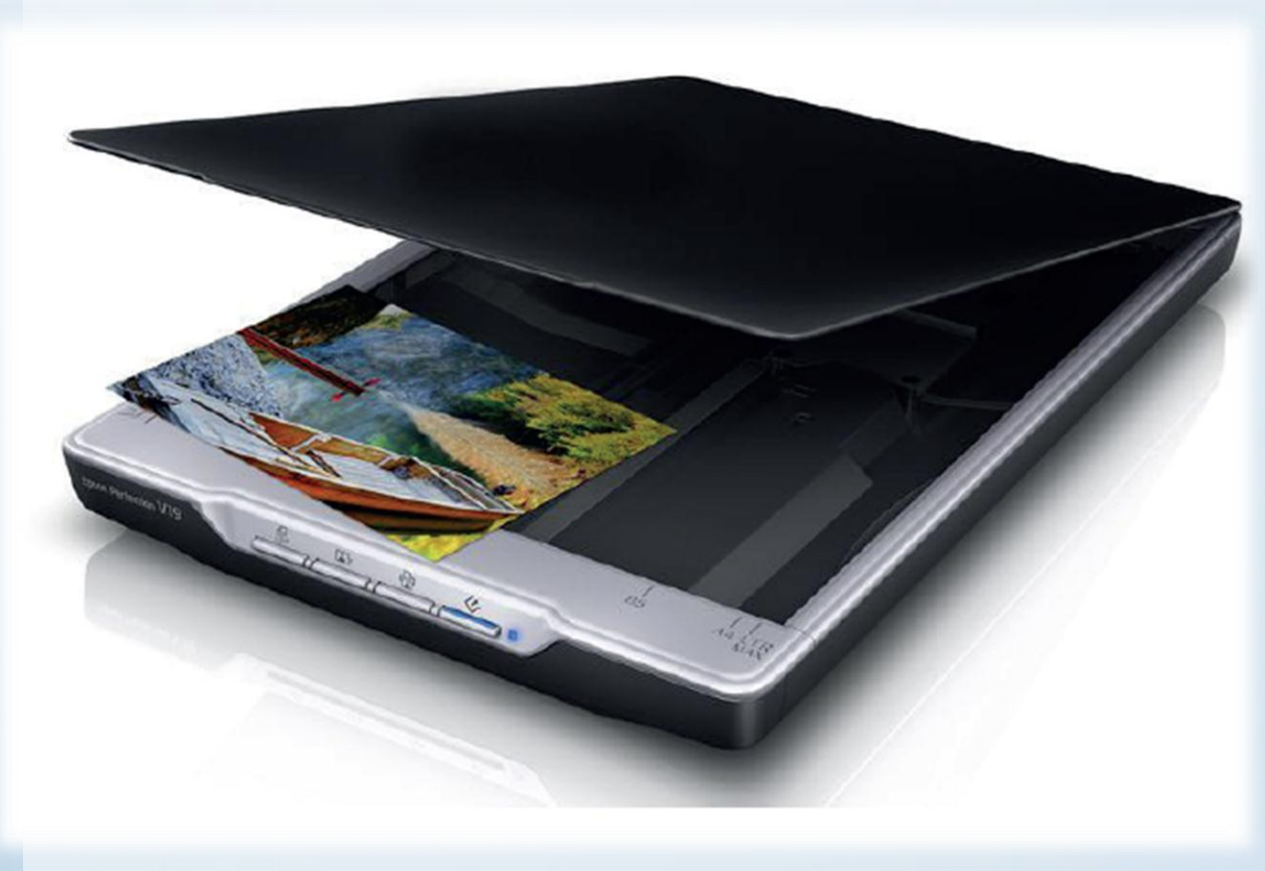

**Tarayıcı (Scanner):** Bir resim, belge ya da nesneyi okuyarak dijital ortama aktaran araçtır.

#### **DOSYALARIM NEREDE [\(bilisimciruh.com](bilisimciruh.com))**

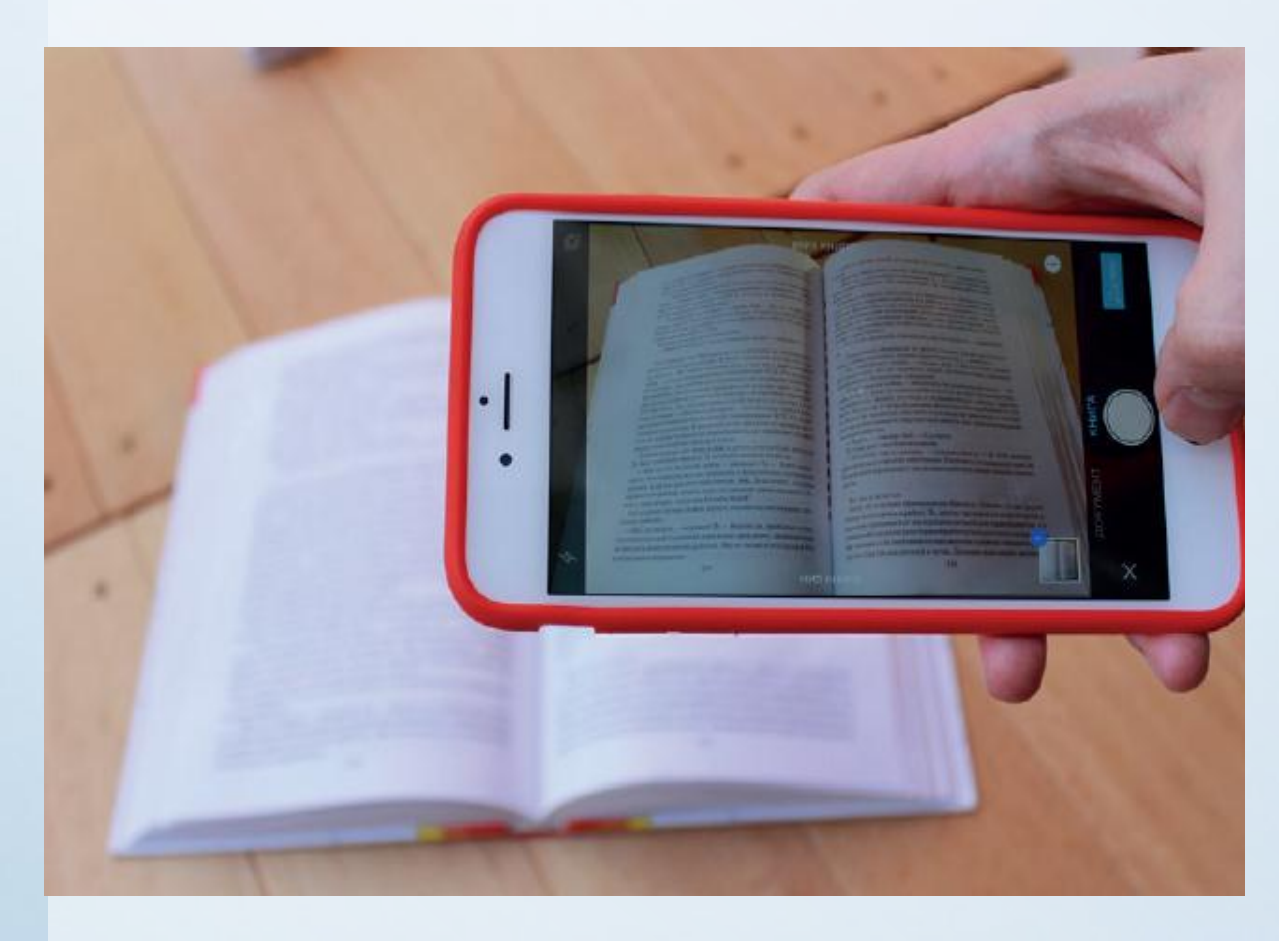

Günümüzde sadece tarayıcı ile değil cep telefonu ve tabletlerle de gerekli uygulamalar yüklü olduğunda tarama işlemini gerçekleştirebiliriz.

#### **DOSYALARIM NEREDE [\(bilisimciruh.com](bilisimciruh.com))**

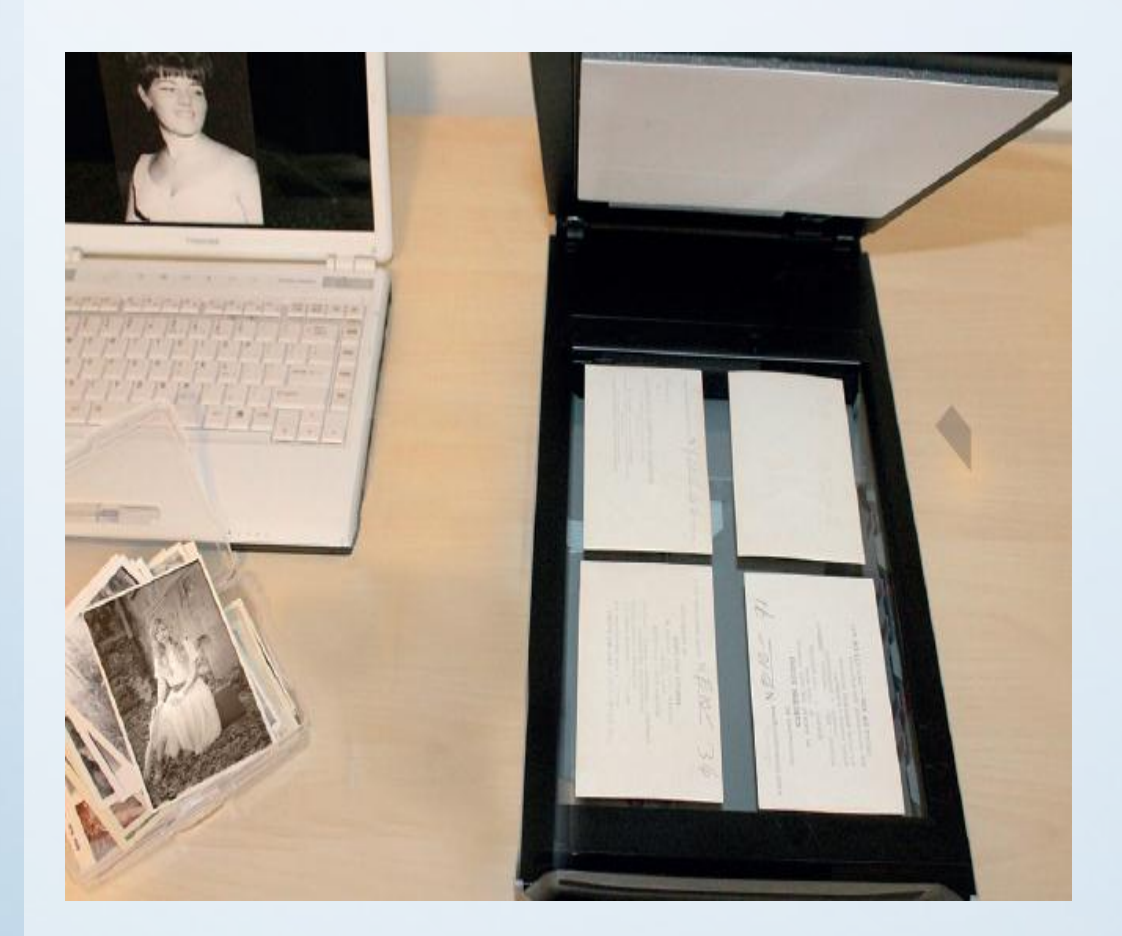

Tarayıcıya yerleştirilen basılı materyal, bilgisayarda yüklü olan tarayıcının yazılımı çalıştırılarak tarama işlemi başlatılır.

Tarama iĢlemi sonunda dijital baskının üzerinde istenirse gerekli değişiklikler yapılabilir.

#### Klasör Nedir?

- Ortak bir özelliğe sahip dosyaları bir arada bulunduran birimlere klasör (dizin) denir.
- Klasörleri günlük hayatımızda kullandığımız dosya klasörlerine benzetebiliriz.

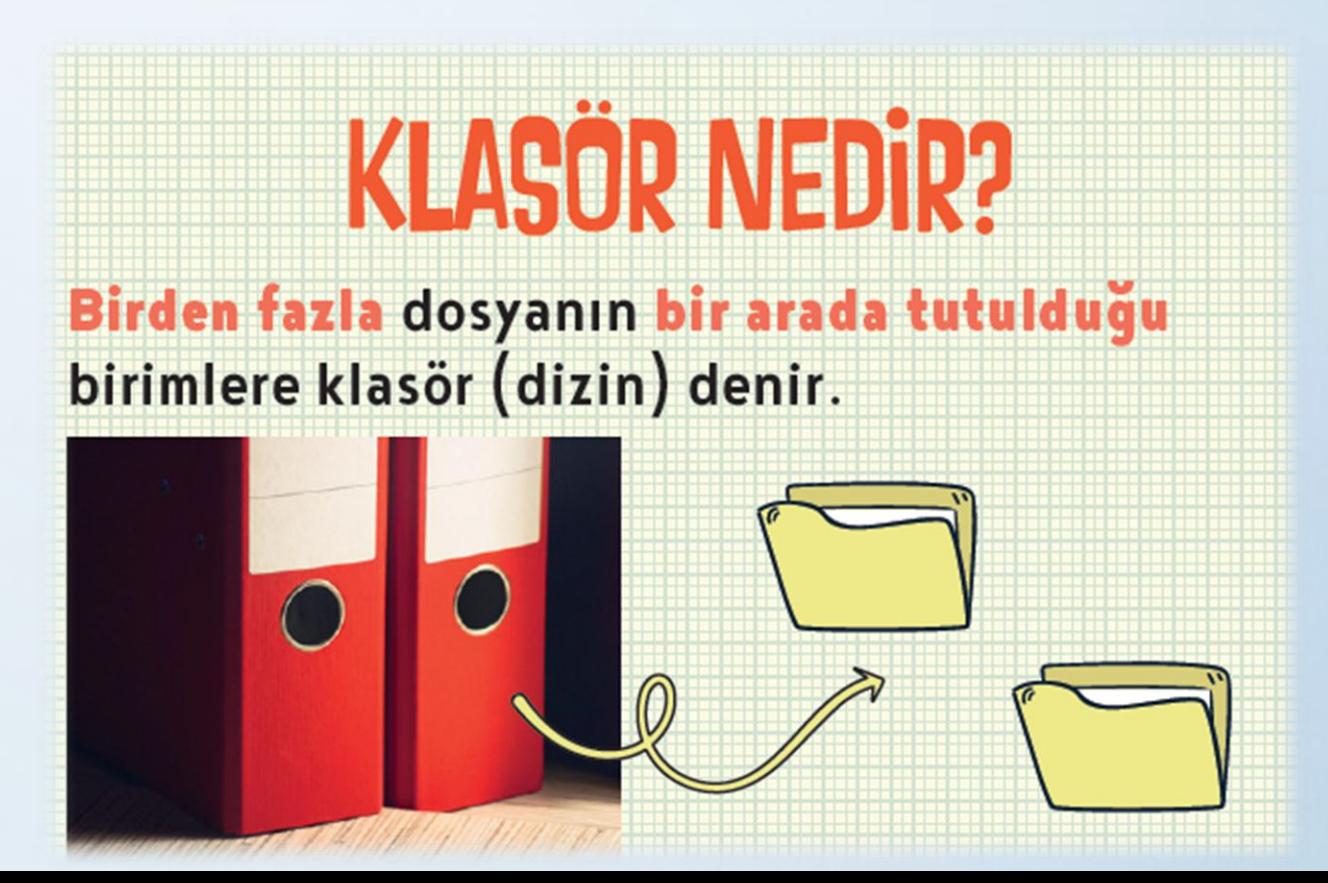

#### Niçin Klasör Kullanırız?

- Hiç alışveriş merkezine gittiniz mi?
- **Binlerce** ürün içerisinde satın almak istediğinizi nasıl buluyorsunuz?
- Alışveriş merkezinde;
	- **Çikolata** almak istediğinizde nereye bakıyorsunuz?
	- **Deterjan** almak istediğinizde nereye bakıyorsunuz?
	- **Süt** almak istediğinizde nereye bakıyorsunuz?
	- **Elma** almak istediğinizde nereye bakıyorsunuz?

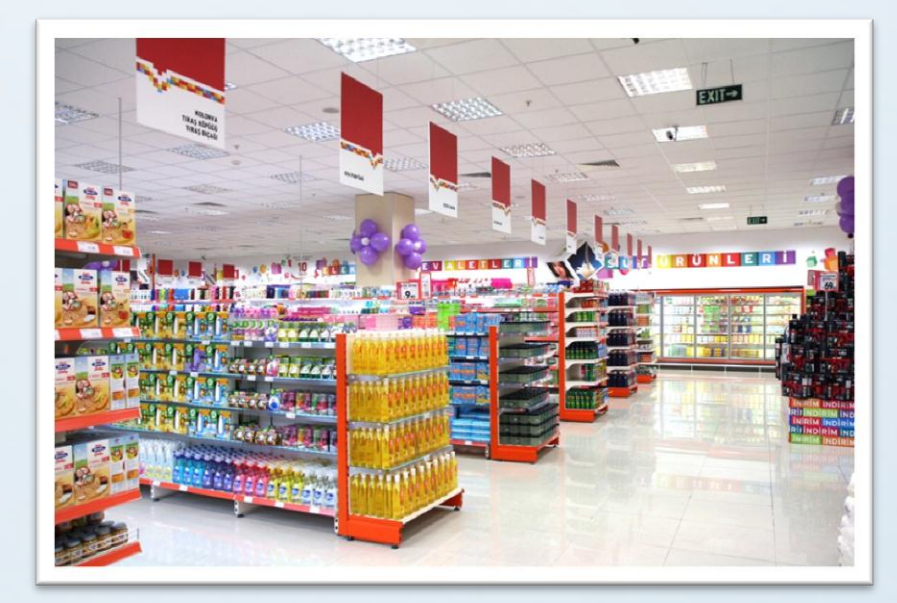

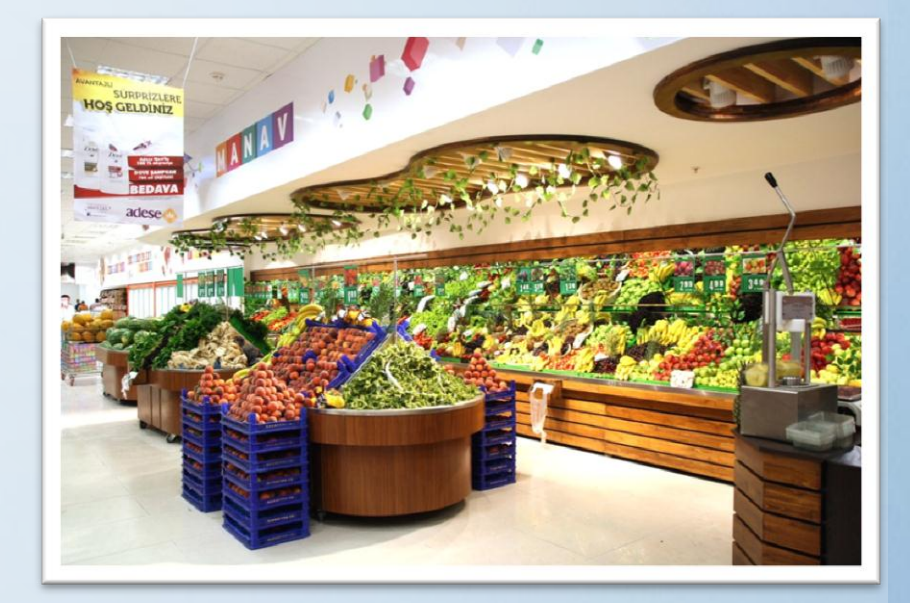

#### Niçin Klasör Kullanırız?

• Kütüphaneye gittiğinizi düĢünün. Binlerce kitap içerisinden almak istediğiniz bir kitabı türüne ve alfabeye göre sıralanmış bölümler sayesinde kolayca bulabiliriz. Klasörler de dosyalarımızı gruplamamızı ve dilediğimizde onlara kolayca ulaşmamızı sağlar.

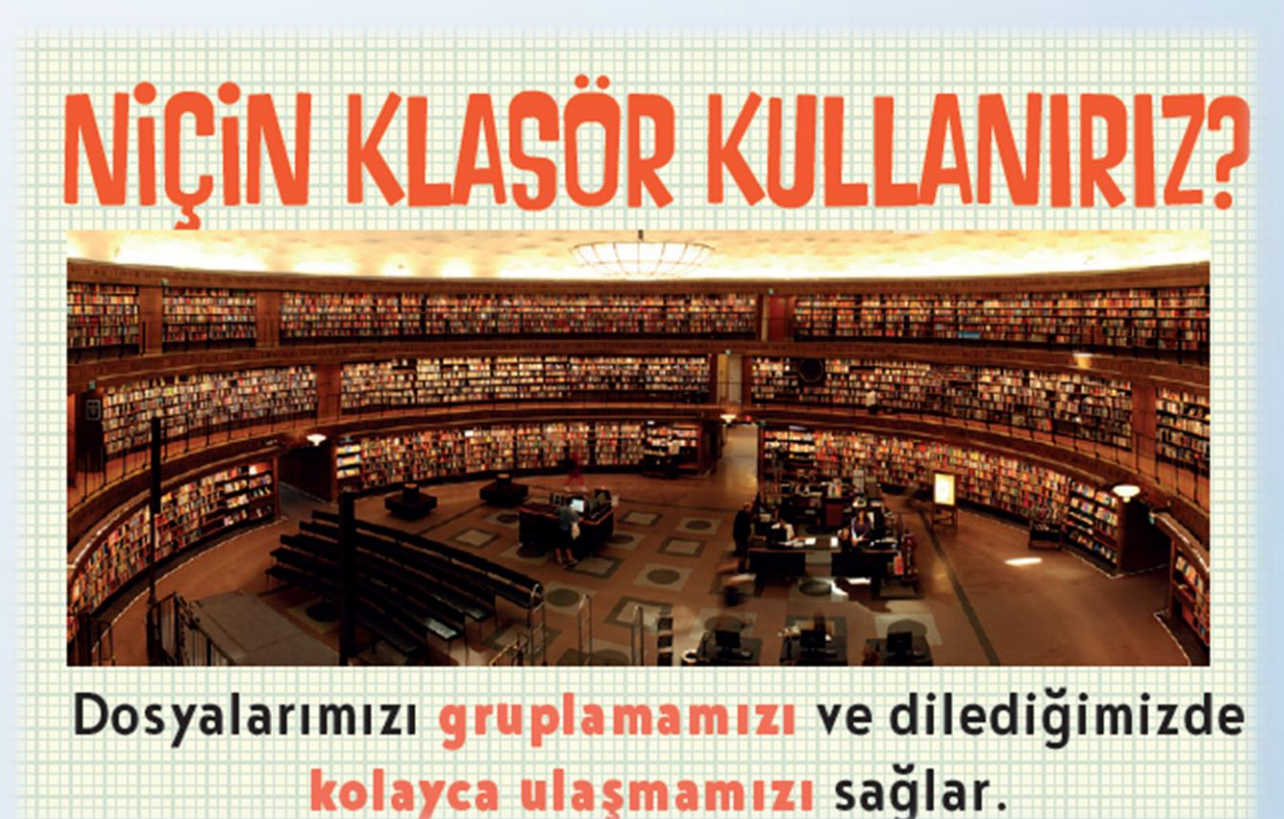

#### Niçin Klasör Kullanırız?

• Nasıl ki alışveriş merkezlerinde **binlerce** ürün içerisinden almak istediğimizi reyonlar sayesinde **kolayca** bulabiliyorsak klasörler de dosyalarımızı gruplamamızı ve dilediğimizde kolayca ulaşmamızı sağlar.

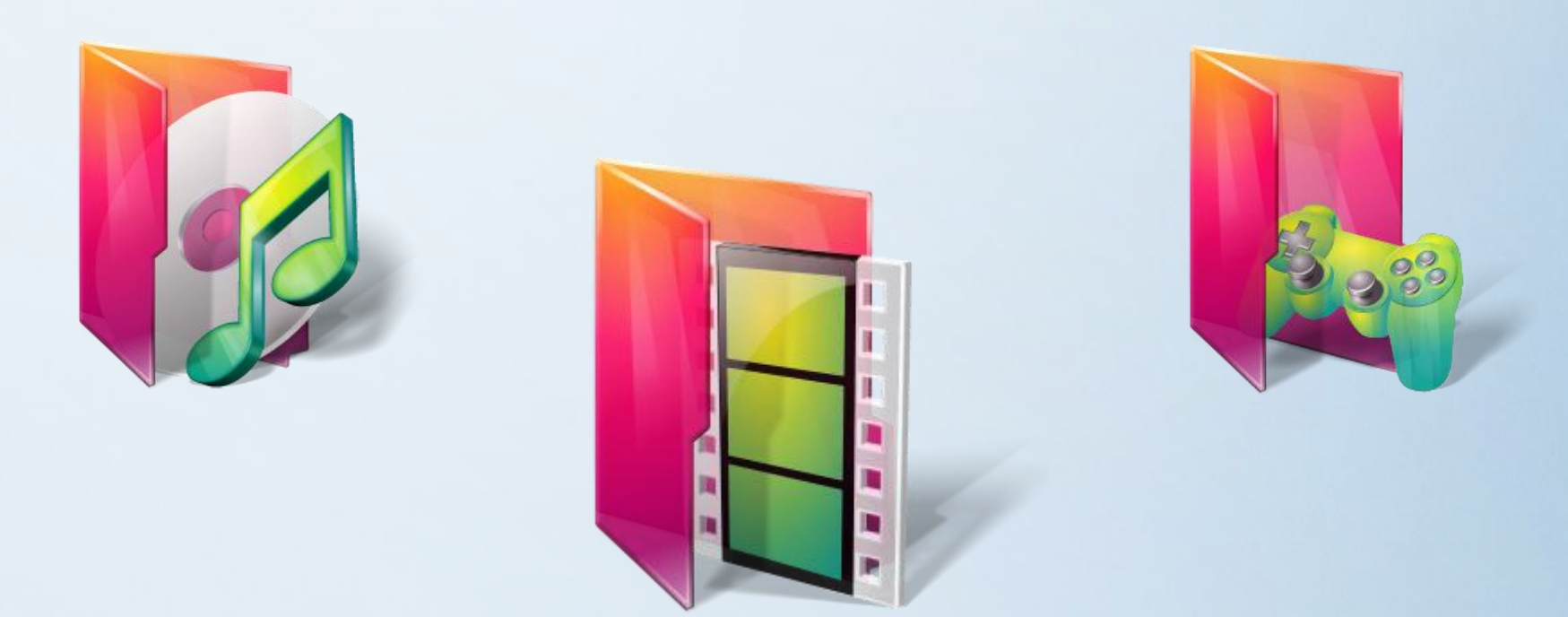

#### Her Dosya Kendi Klasörüne!

• Fotoğraflarımızı **Resimler**, müziklerimizi **Müziğim**, yazılarımızı da **Belgelerim** klasörüne koyarız. Böylece hangi dosyaya ihtiyacımız varsa o klasöre gider ve zaman kaybetmeden o dosyayı açabiliriz.

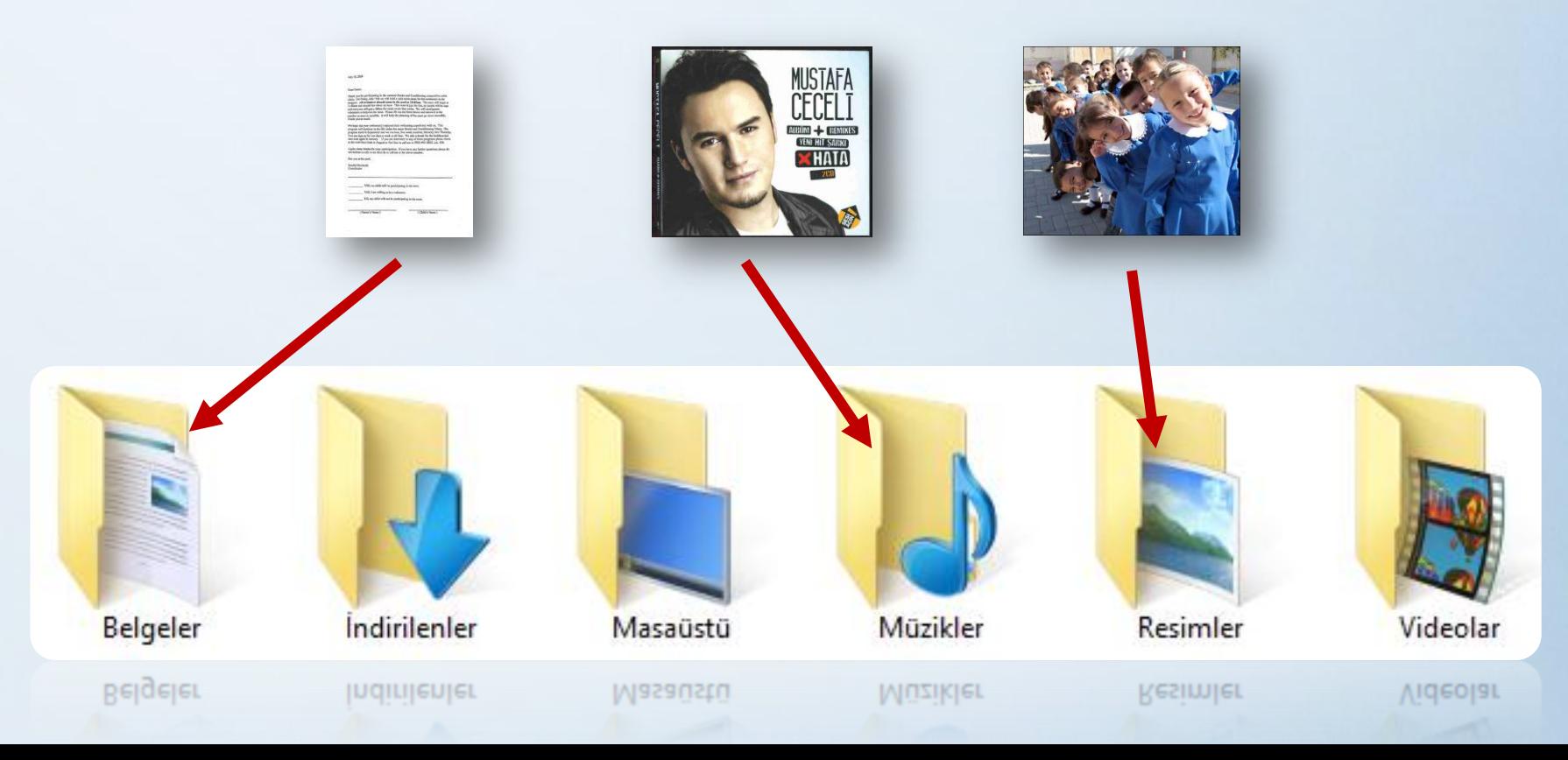

#### Klasör Kullanmazsak…

• Dosyalarımızı gruplamazsak daha sonradan onlara ulaşmakta güçlük yaşarız.

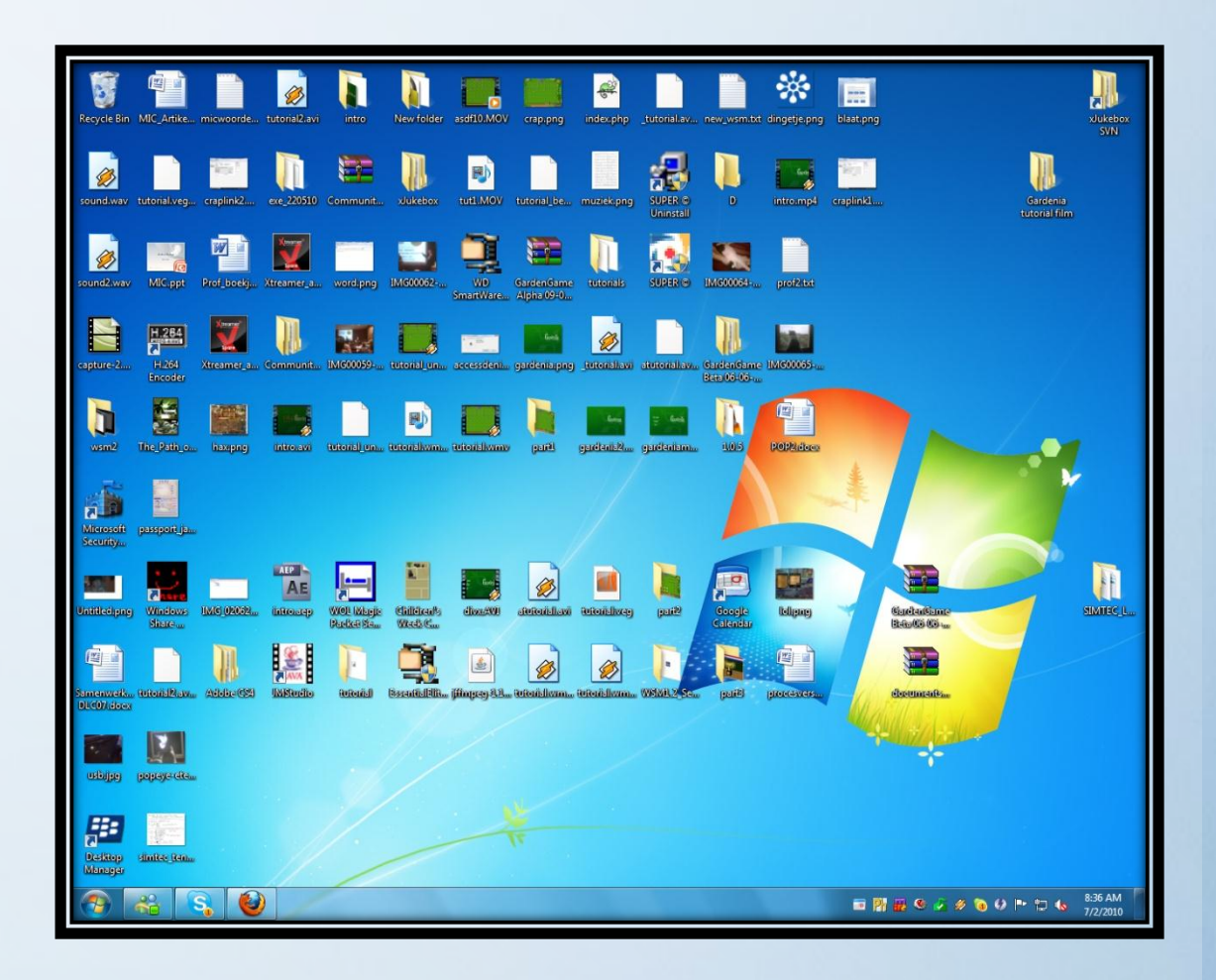

#### Sizce Hangisi Daha Düzenli?

• Hangi resimde oyuncağımızı daha kolay buluruz?

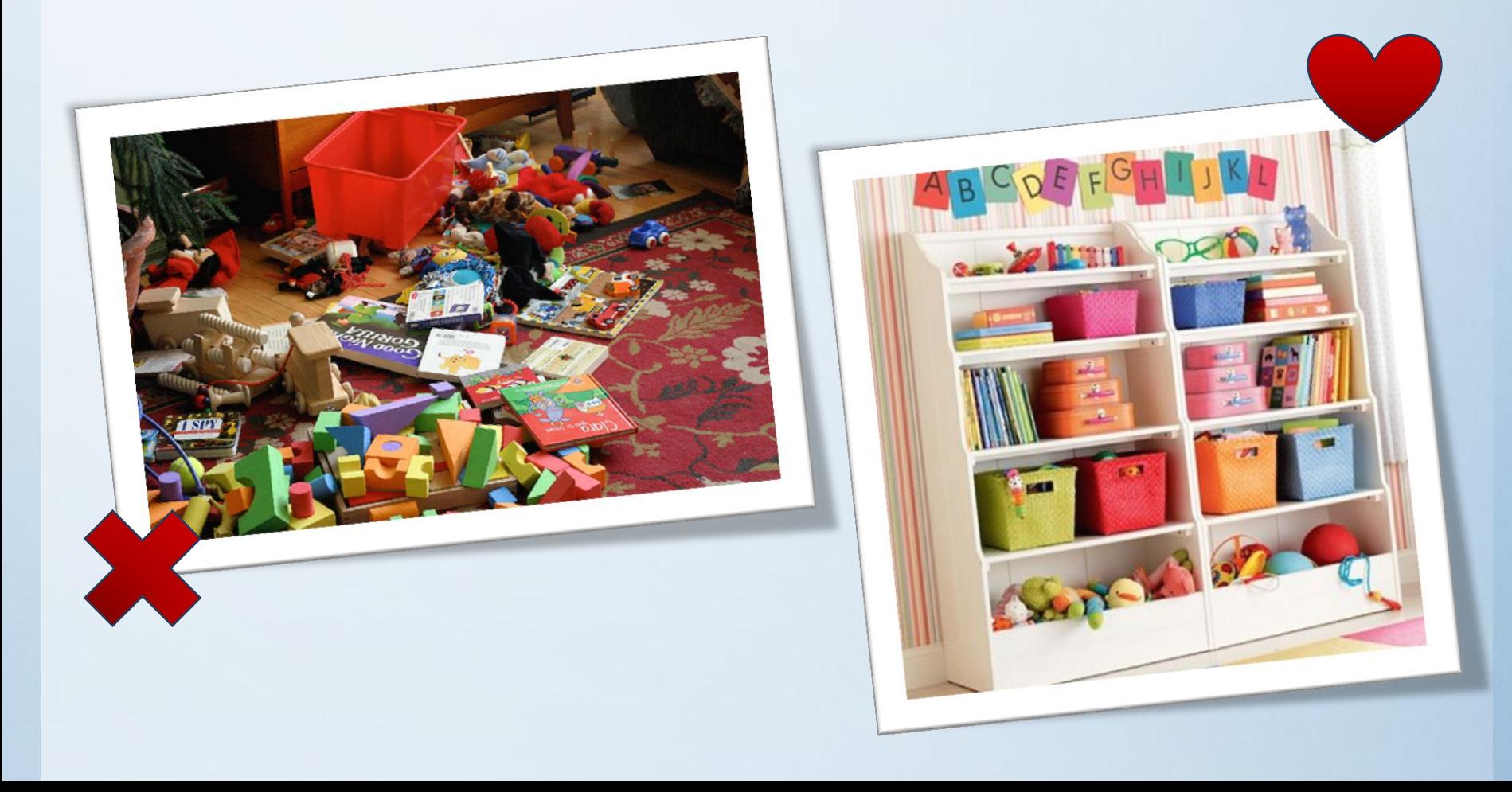

### Klasör İsimleri

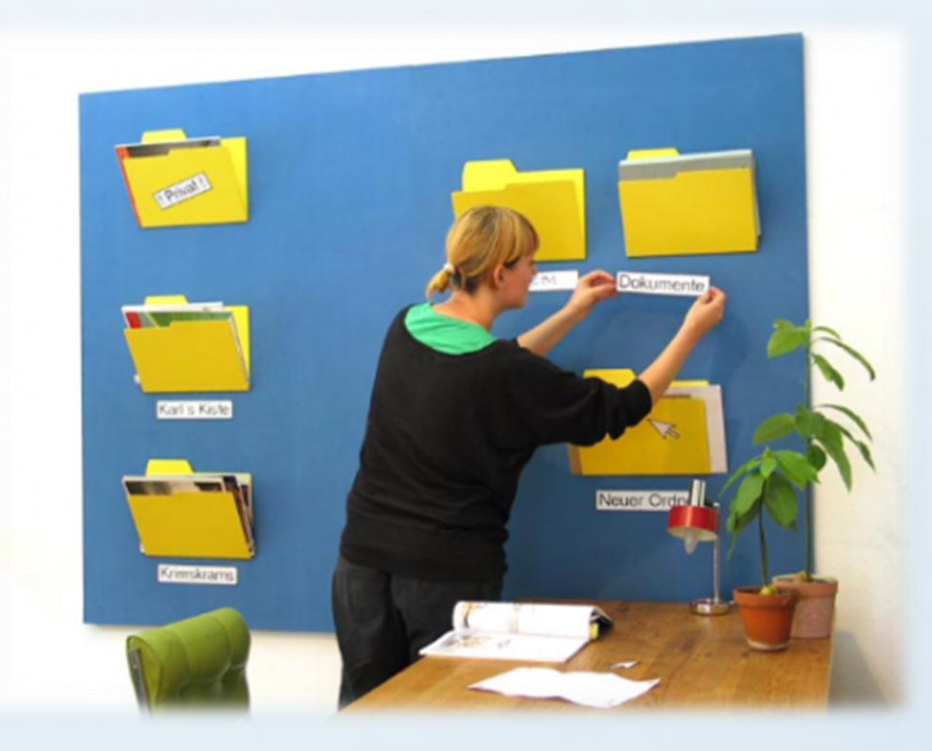

- Dosya adlarında kullanılmayan karakterler klasör isimlerinde de kullanılamaz.
- Peki hangileriydi onlar?

#### Alt Klasörler

• Bir klasör içerisinde birden fazla klasör yer alabilir. Örneğin Oyunlar klasörü içerisine Savaş Oyunları, Zeka Oyunları, Yarış Oyunları ve Spor Oyunları klasörleri ekleyebiliriz.

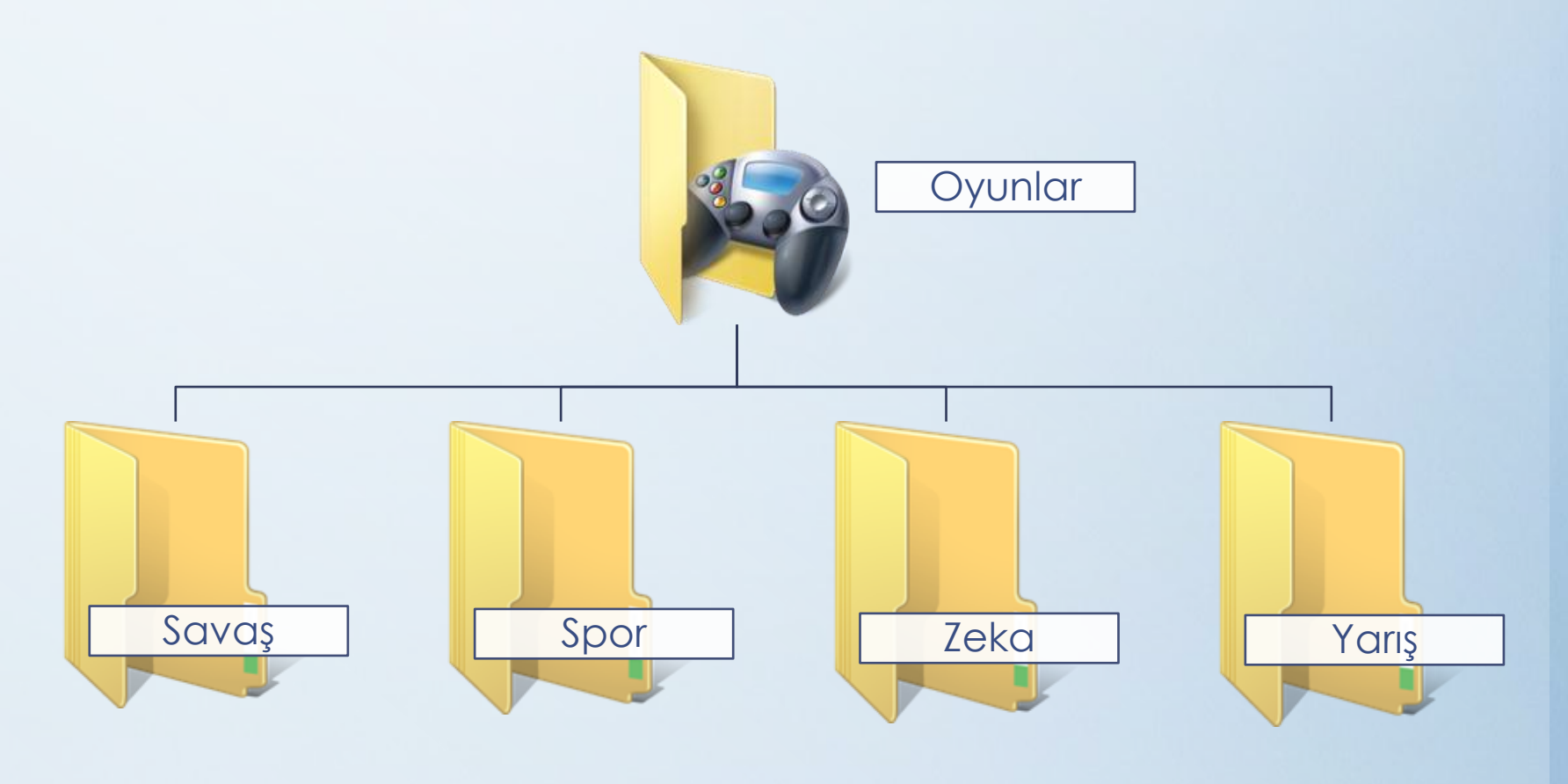

# Önemli Notlar

- Bir klasör içerisinde aynı ada ve uzantıya sahip birden fazla dosya olamaz.
- Bir klasör içerisinde aynı isme fakat farklı uzantıya sahip dosyalar bulunabilir. Örneğin, Çanakkale.avi filmi ile Çanakkale.txt Ģiiri aynı klasörde bulunabilir.
- Bir klasör içerisinde aynı ada sahip baĢka bir klasör bulunamaz.
- Dosya ve klasör adlarında büyük/küçük harfler aynı kabul edilir. Örneğin ÇANAKKALE.TXT ile Çanakkale.txt dosyaları aynıdır.
- Bazı donanımlar üzerinde birden fazla sürücü oluşturulabilir, örneğin tek bir sabit disk C: ve D: Ģeklinde 2 sürücüye ayrılabilir.

### **Bulut Depolama Nedir?**

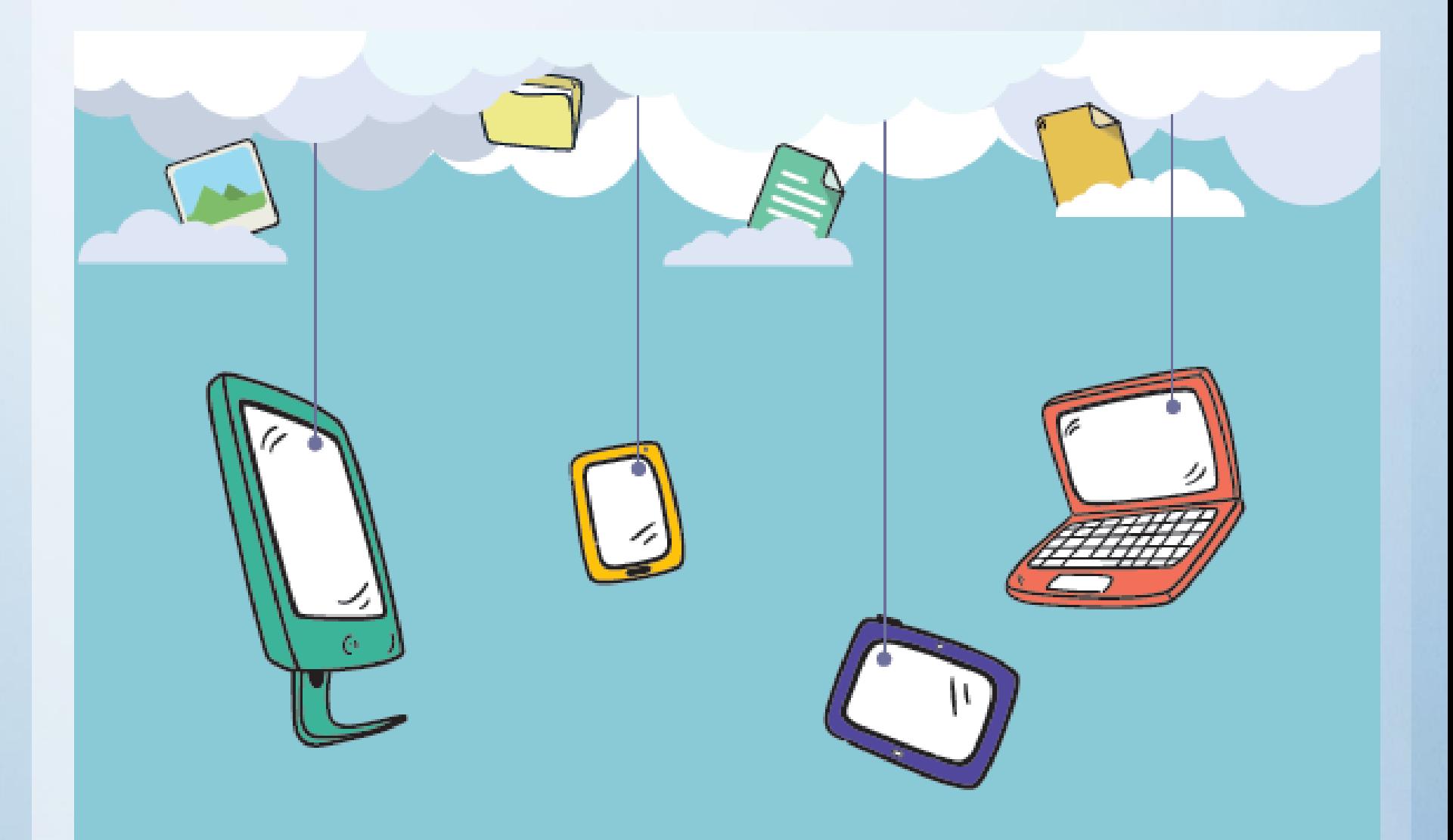

#### **Bulut Depolama Nedir?**

• Bulut depolama, internet üzerinde bize verilen bir alanda dosyalarımızı saklamamıza verilen isimdir. Bu depolama hizmeti sayesinde dosya ve klasörlerimize internetin olduğu her yerden her zaman erişebilmekteyiz.

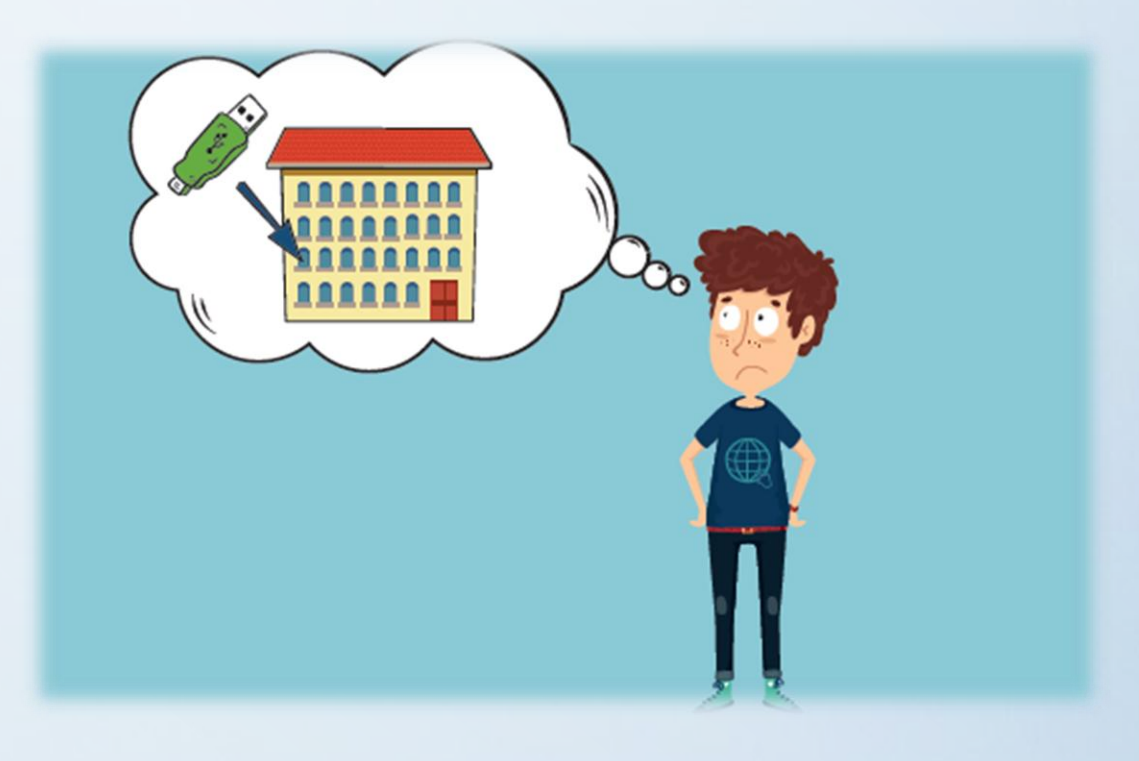

#### Bulut Depolama Hizmetleri

• Birçok Ģirket, kullanıcılara dosyalarını internet üzerinde depolayabilmesi için hizmet vermektedir. ġimdi bazılarını inceleyeceğiz.

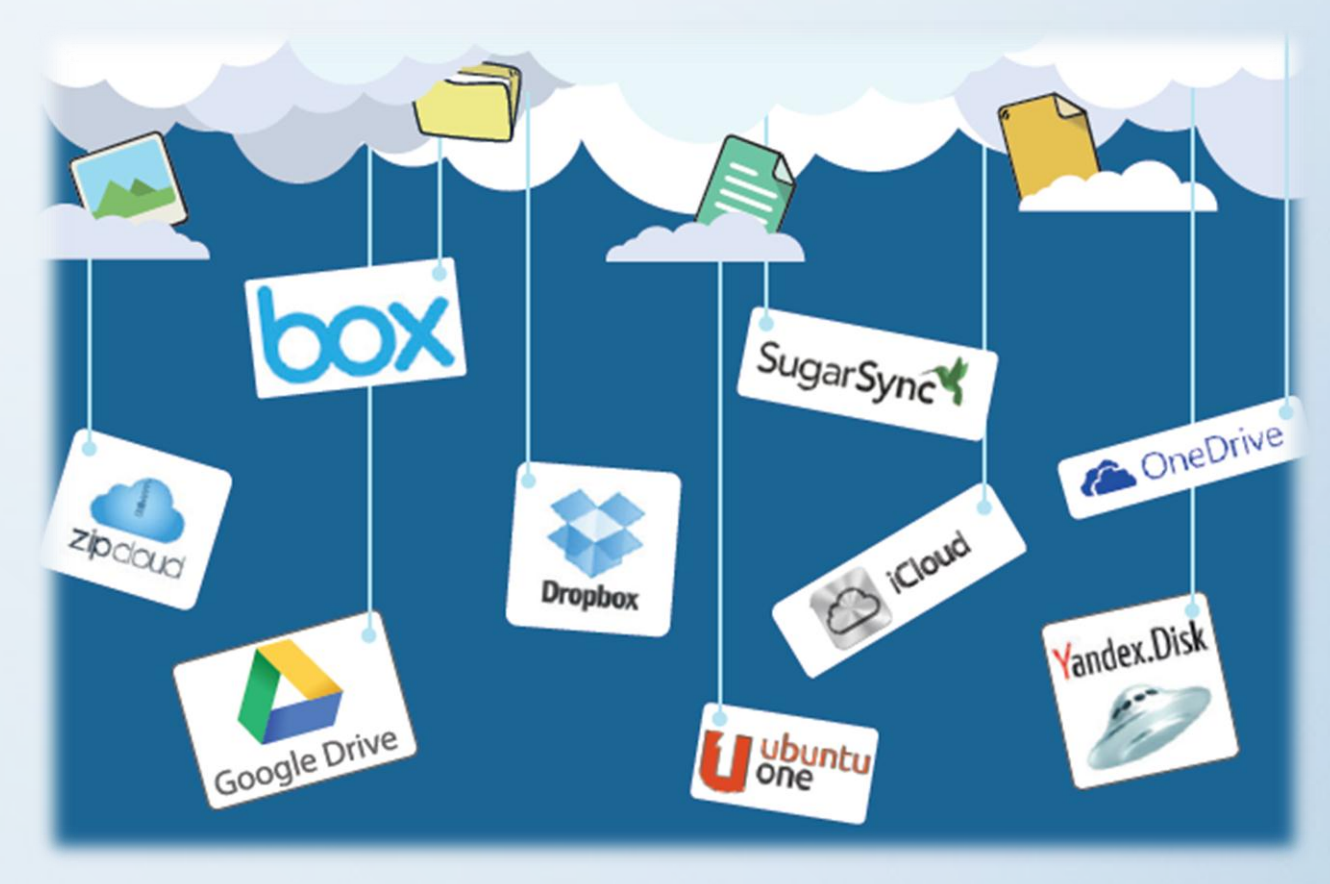

### **GOOGLE DRİVE**

• Google Drive Ücretsiz ve kullanıcıya 15 GB alan sunmaktadır.

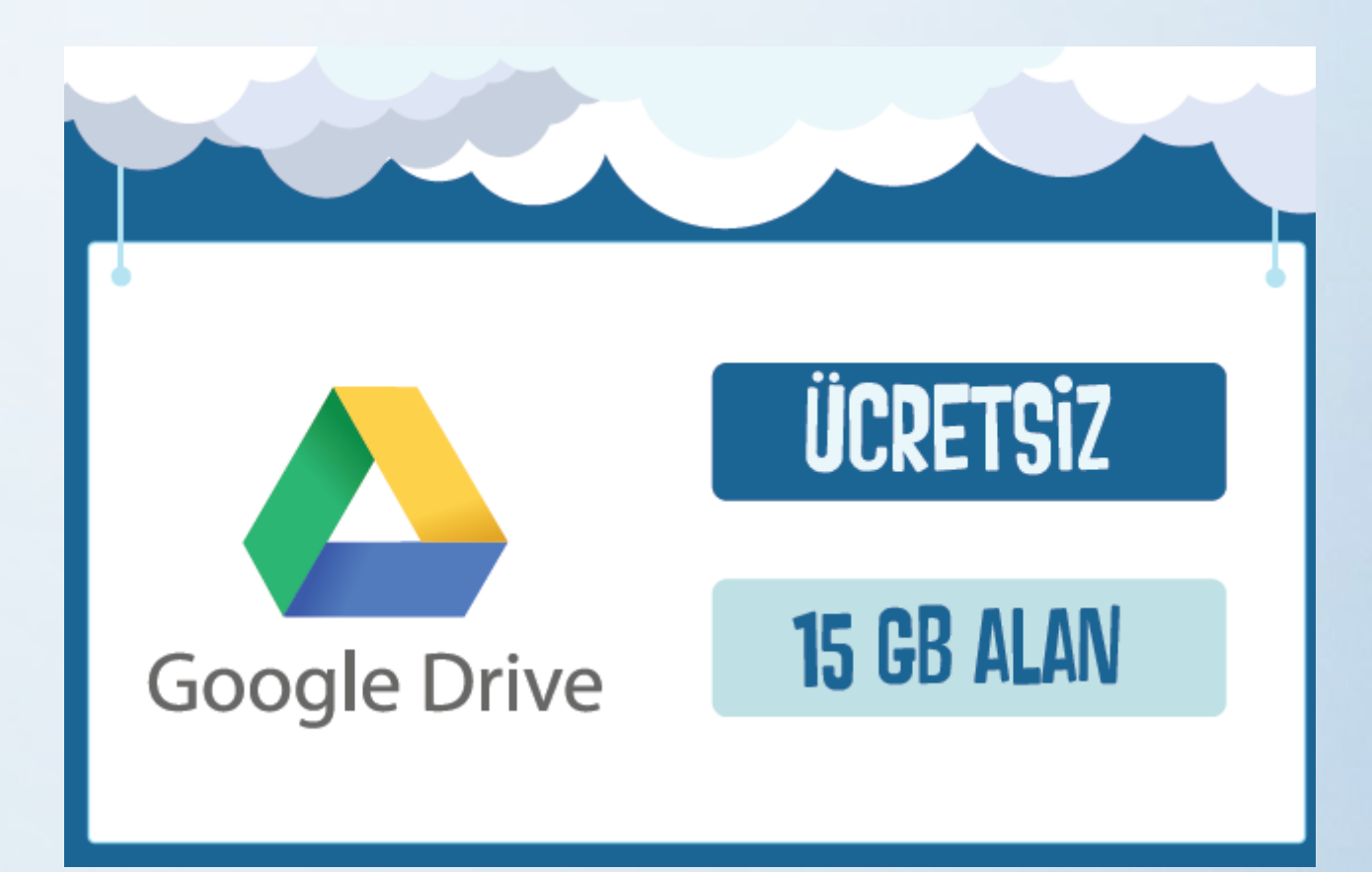

#### DROPBOX

• Ücretsiz ve kullanıcıya 2 GB alan sunmaktadır.

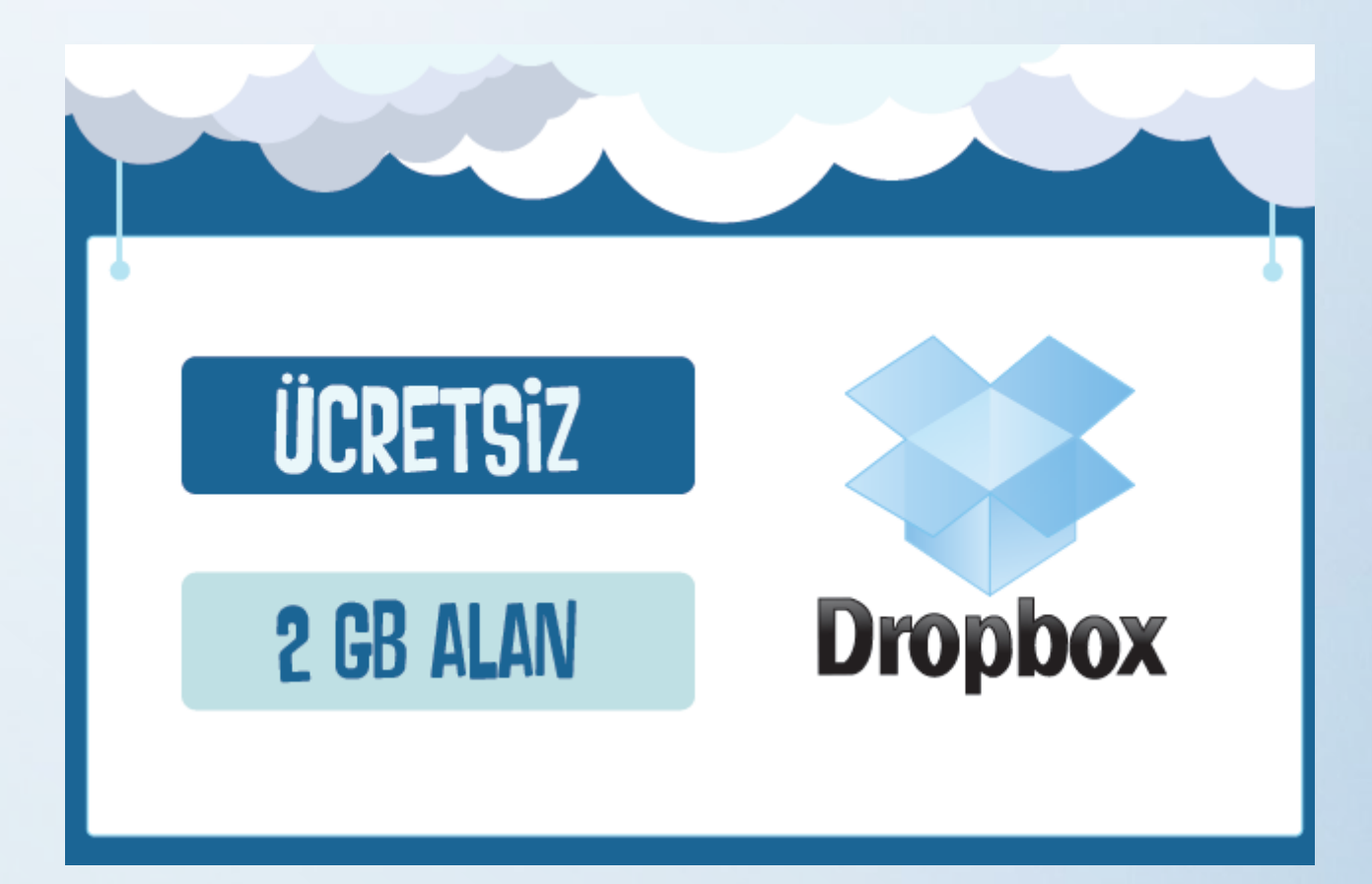

## **ONE DRİVE**

• Ücretsiz ve kullanıcıya 5 GB alan sunmaktadır.

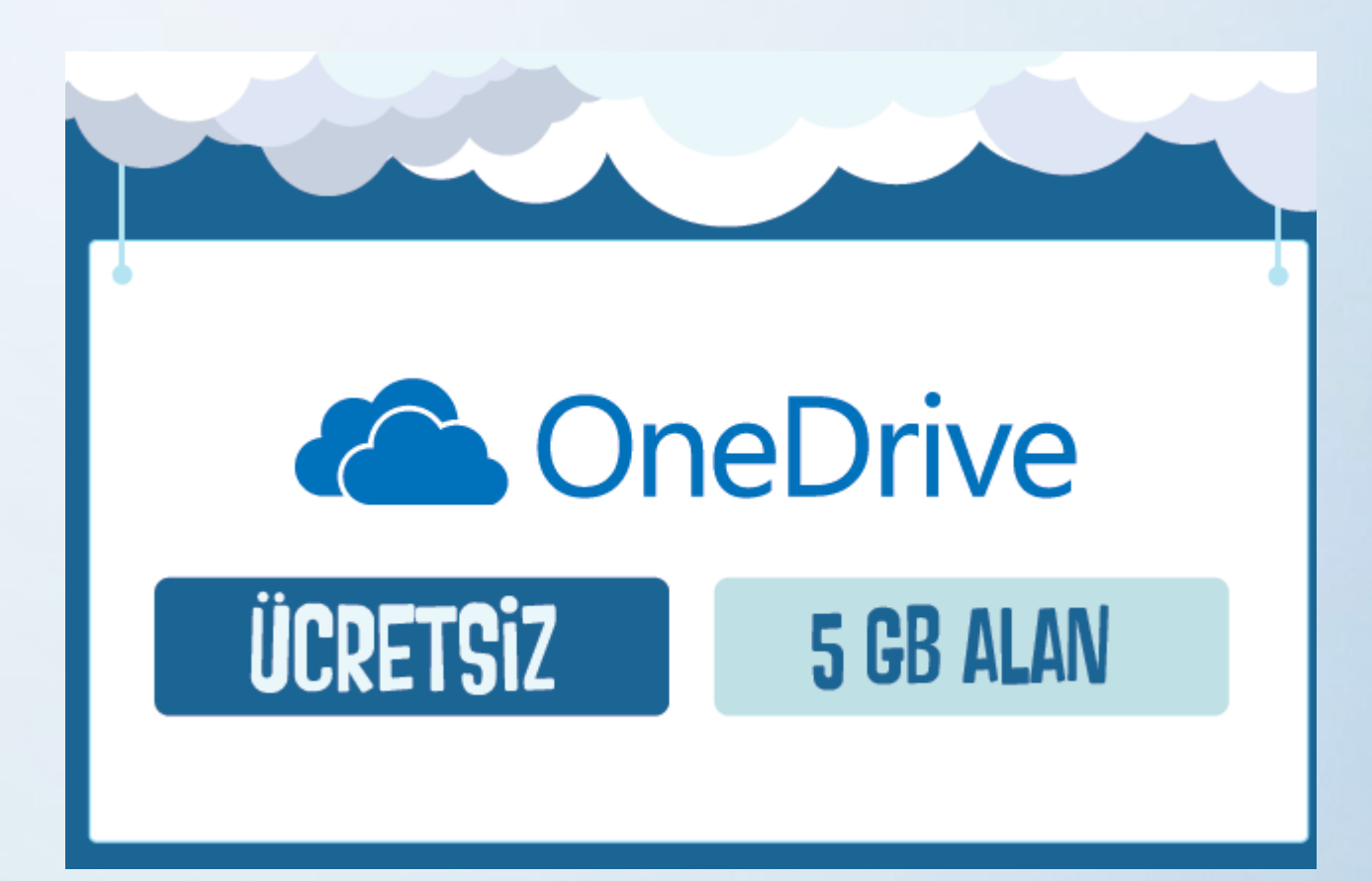

#### iCloud

• Ücretsiz ve kullanıcıya 5 GB alan sunmaktadır.

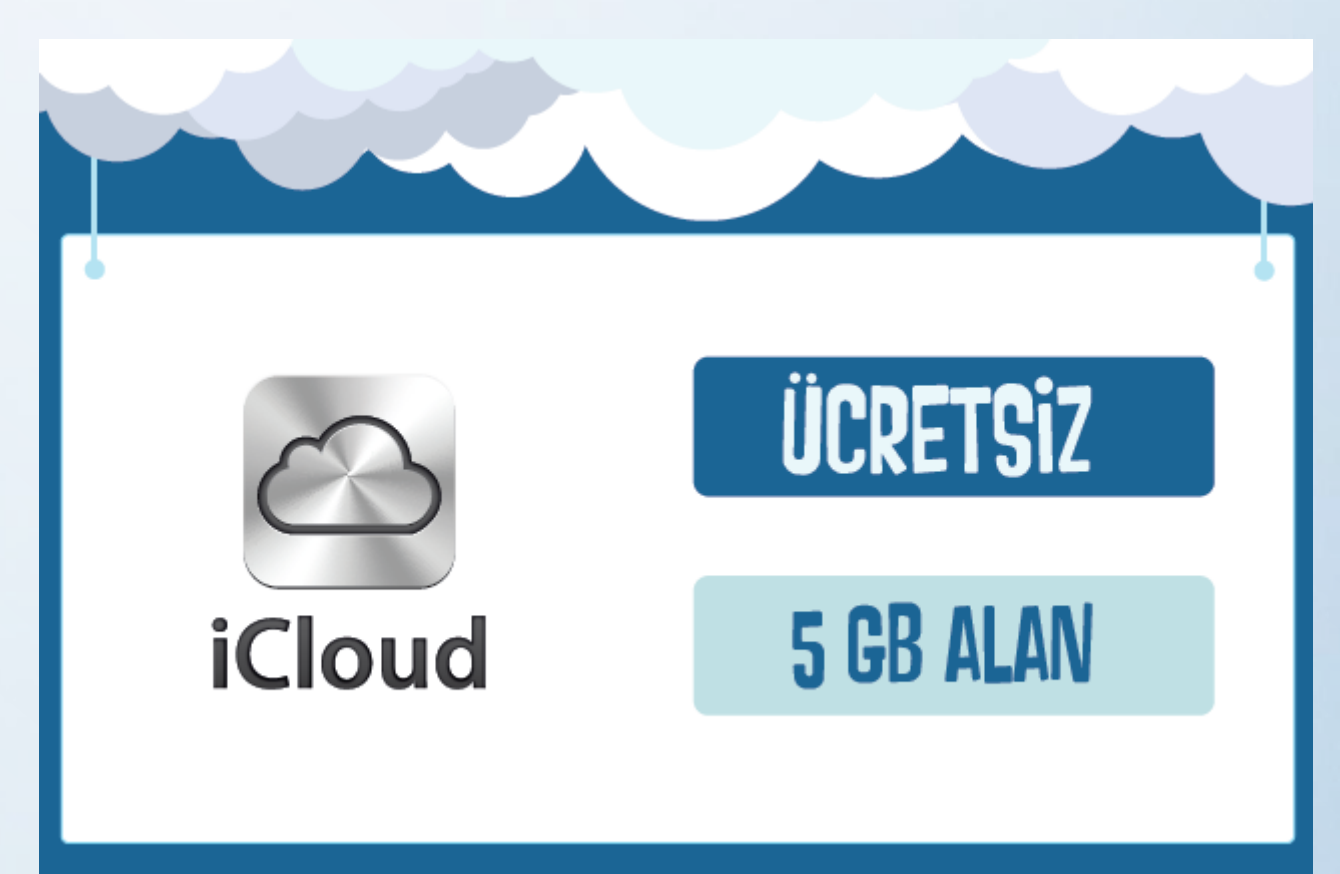

#### YANDEX

• Ücretsiz ve kullanıcıya 10 GB alan sunmaktadır.

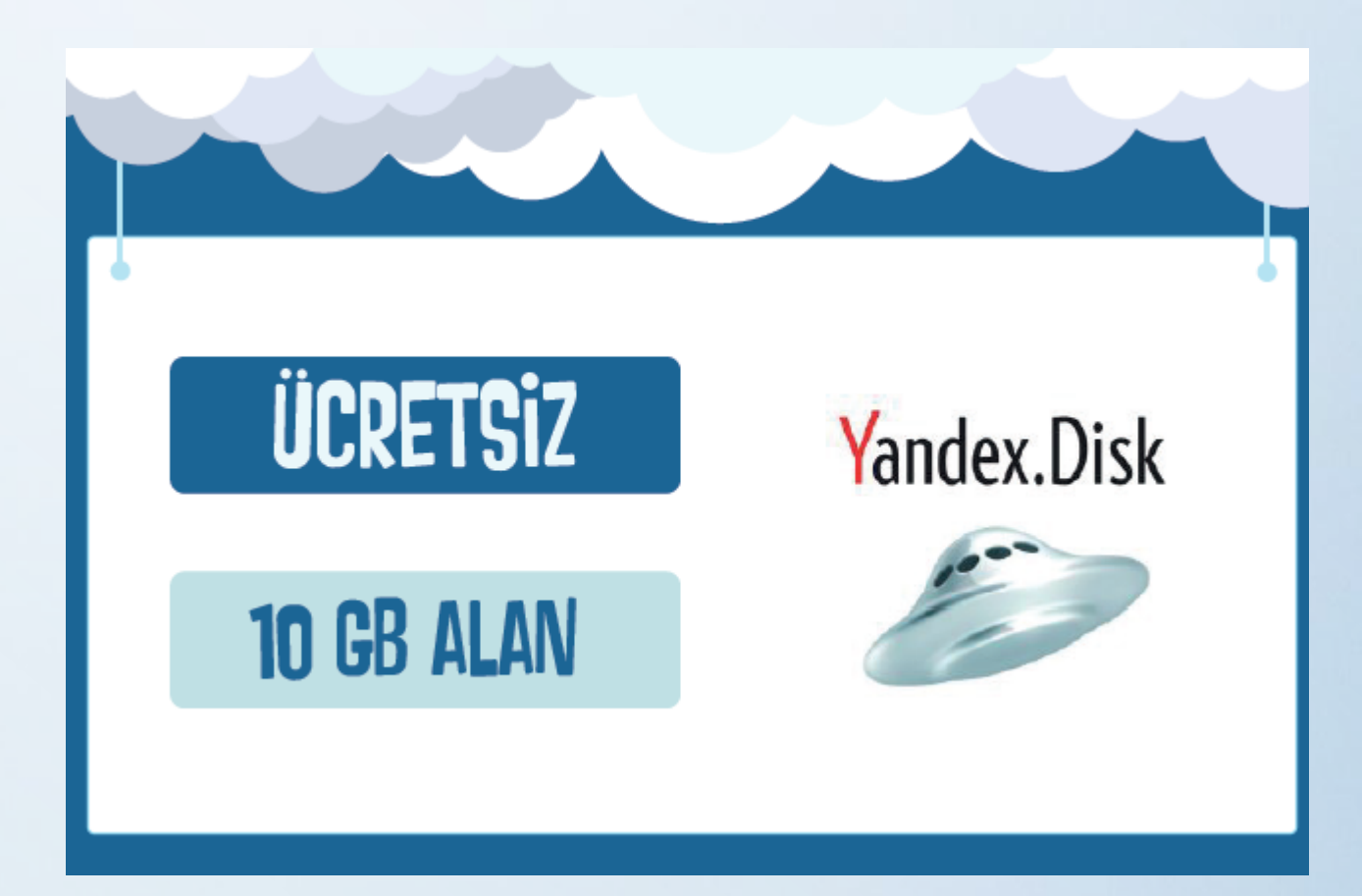

#### Bulut Depolamanın Sağladığı Kolaylıklar

- Dosyaların her yerden ve her zaman ulaşılabilir olması,
- Buluta yüklenen dosyaların bilgisayarda yer kaplamaması,
- Birçok hizmetin ücretsiz olması,
- Bilgisayarın bozulması, çökmesi durumunda dosyaların zarar görmemesi gibi kolaylıklar sağlamaktadır.

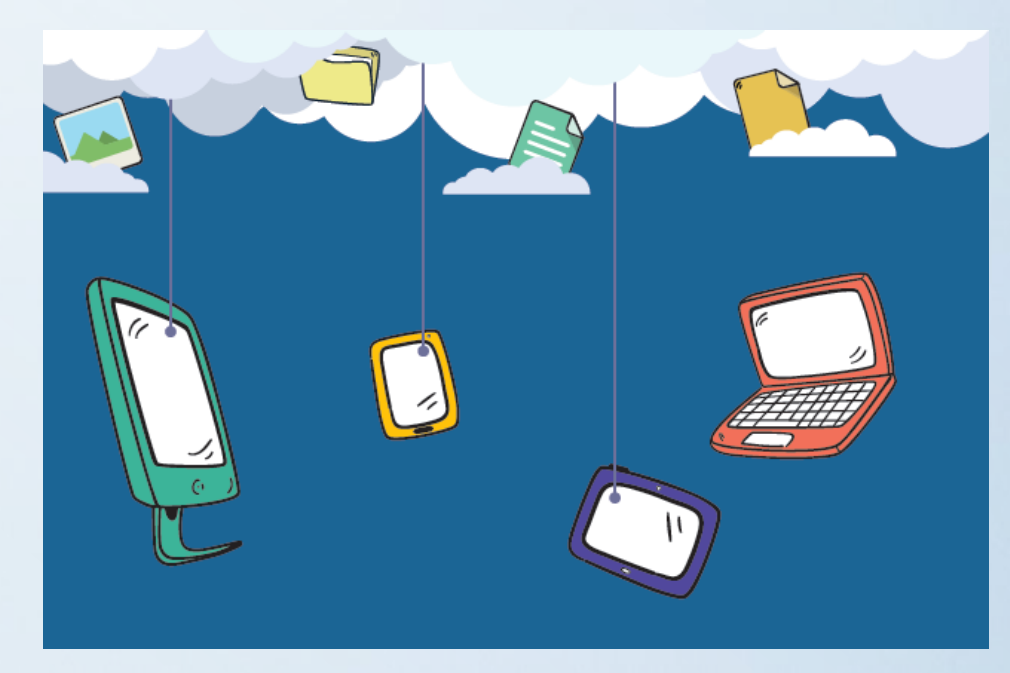

#### Güvenlik ve Gizlilik Boyutunda Karşılaşılabilecek Durumlar:

- Hesapların ele geçirilmesi durumunda tüm dosyalarınız çalınabilir.
- Yanlış paylaşımlar sonucu dosyalarınıza herkes ulaşabilir.
- Servis sağlayıcının hizmeti durdurması ile tüm dosyalarınız silinebilir.

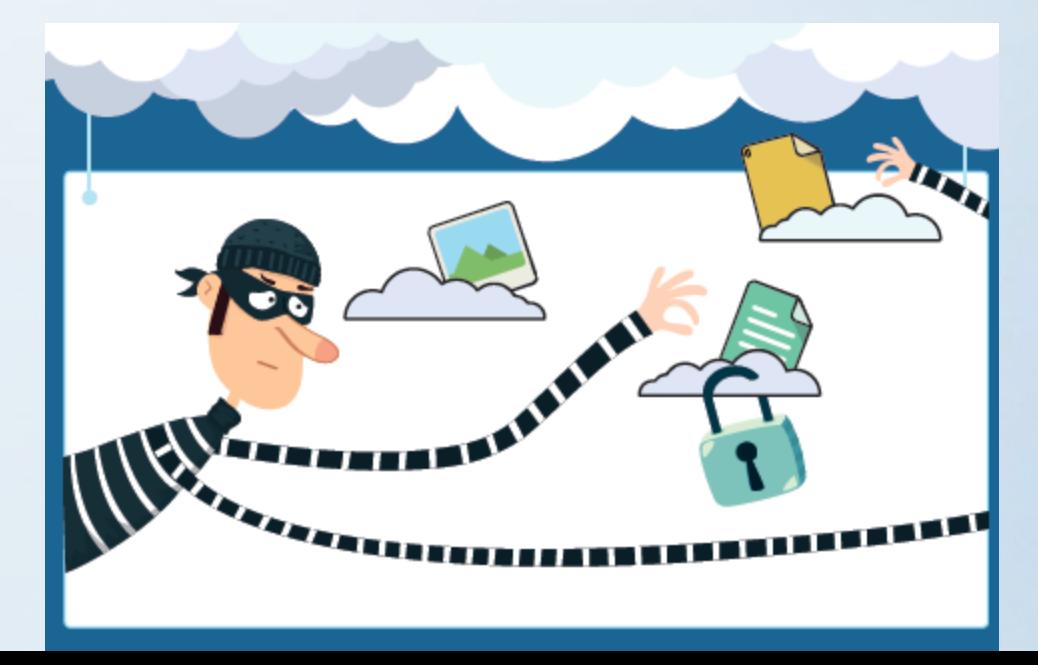

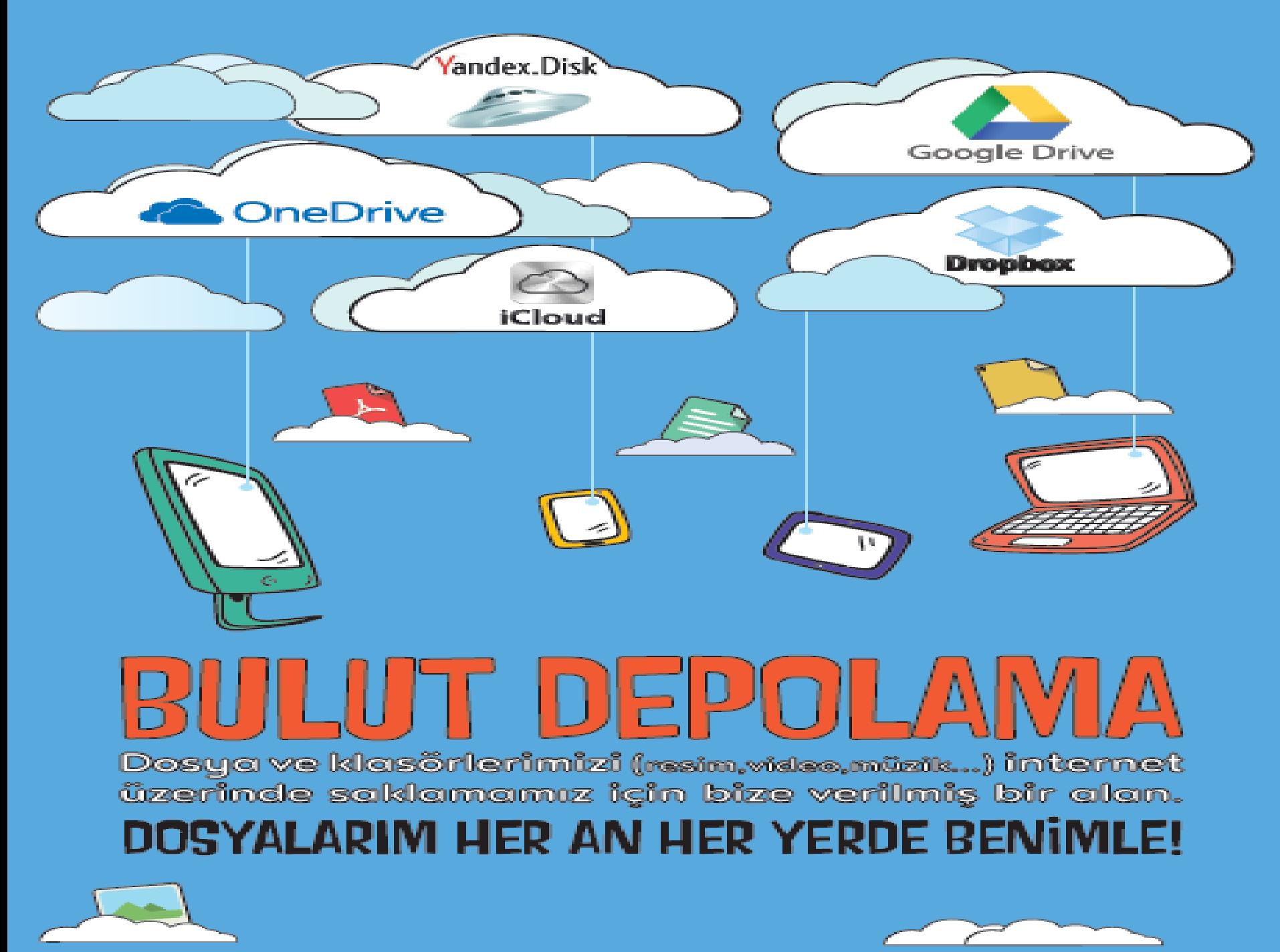

#### **DOSYALAR SIKIŞTI MI?**

# Zip nedir?

# *Bir veri sıkıştırma ve arşivleme biçimidir.*

#### Zip nedir?

*Zip uzantılı sıkıştırılmış dosyaların oluşturulması için ilgili programlardan biri (Winzip, 7zip, vb.) kullanılabilir.*

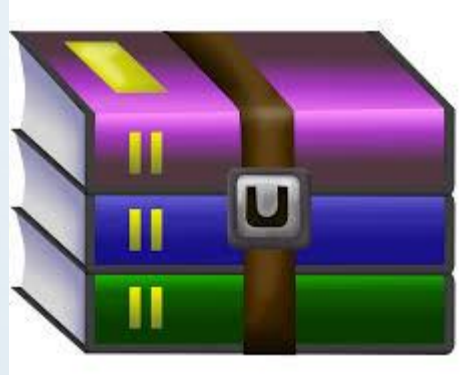

 *<Bilisimtestleri.blogspot.com>*

# *PeaZip* nedir?

•*Pardus işletim sistemi için ve aynı zamanda Linux ortamı içinde kullanılabilen diğer bir sıkıştırma programı da PeaZip'tir*

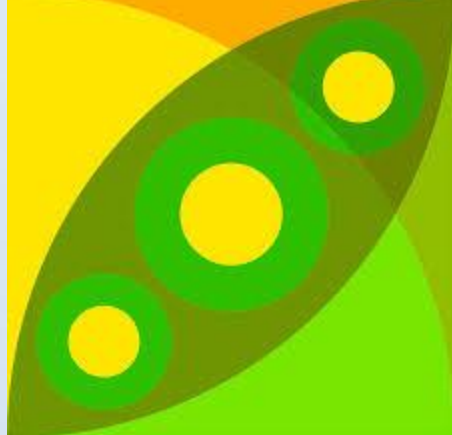

# ETKİNLİKLER VE TESTLER

- DOSYA UZANTILARI EŞLETİRME İÇİN [TIKLAYINIZ](https://celilogretmen.blogspot.com/2017/12/dosya-uzantilari-eslestirme-oyunu.html)
- DOSYA UZANTILARI DOĞRU YANLIŞ TESTİ İÇİN [TIKLAYINIZ](https://celilogretmen.blogspot.com/2017/10/dosya-uzantilari-dogru-yanlis-testi.html)
- DOSYA UZANTILARI ETKİNLİĞİ İÇİN TIKLAYINIZ
- DOSYA UZANTILARI ONLINE TEST 1
- DOSYA UZANTILARI ONLİNE TEST 2
- DOSYA UZANTILARI ONLİNE TEST 3

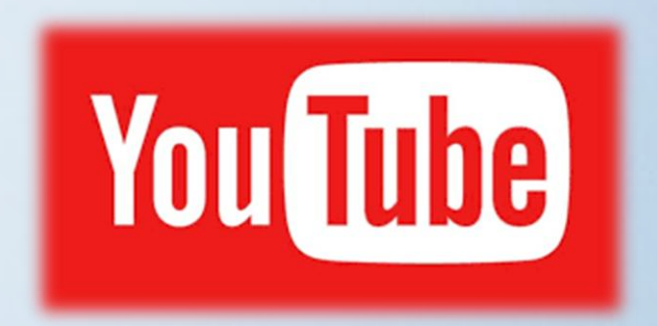

• Daha fazla test için: <bilisimtestleri.blogspot.com>